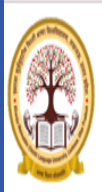

KHWAJA MOINUDDIN CHISHTI LANGUAGE UNIVERSITY LUCKNOW, U.P., (INDIA)

AR PRADESH STATE GOVERNMENT UNIVERSITY RECOGNISED U/S 2(F) & 12(B) OF THE UGC ACT 1956 & B.TECH. APPROVED BY AICTE)

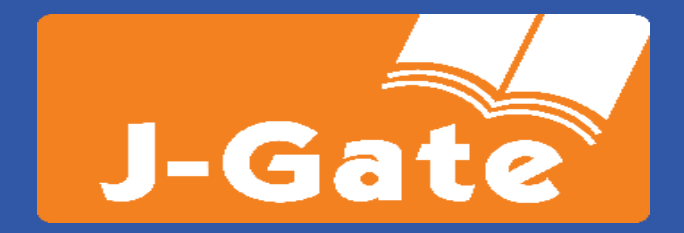

## **Welcome**

Esteemed Researchers, Students, Faculties, Scholars and Library Facilitators..

**"J-Gate Product Presentation & Effective Utilization"**

**Khwaja Moinuddin Chishti Language University- Lucknow**

**Mar 23rd 2022**

**Presenter- AJAY SAHAY**

**Manager-Training- North Informatics Publishing Limited**

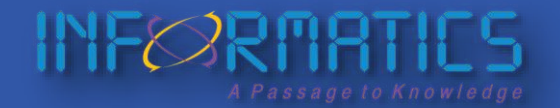

© Informatics Publishing Limited 1

# **Problem Statement**

**Information Overload** has been an increasing problem since the Renaissance period.

In this digital age it is crucial to validate and find relevant information from the vast number of available sources.

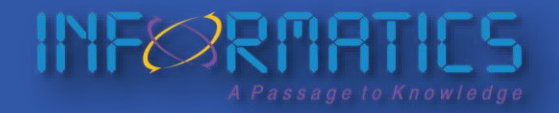

© Informatics Publishing Limited 2

### **Researcher!**

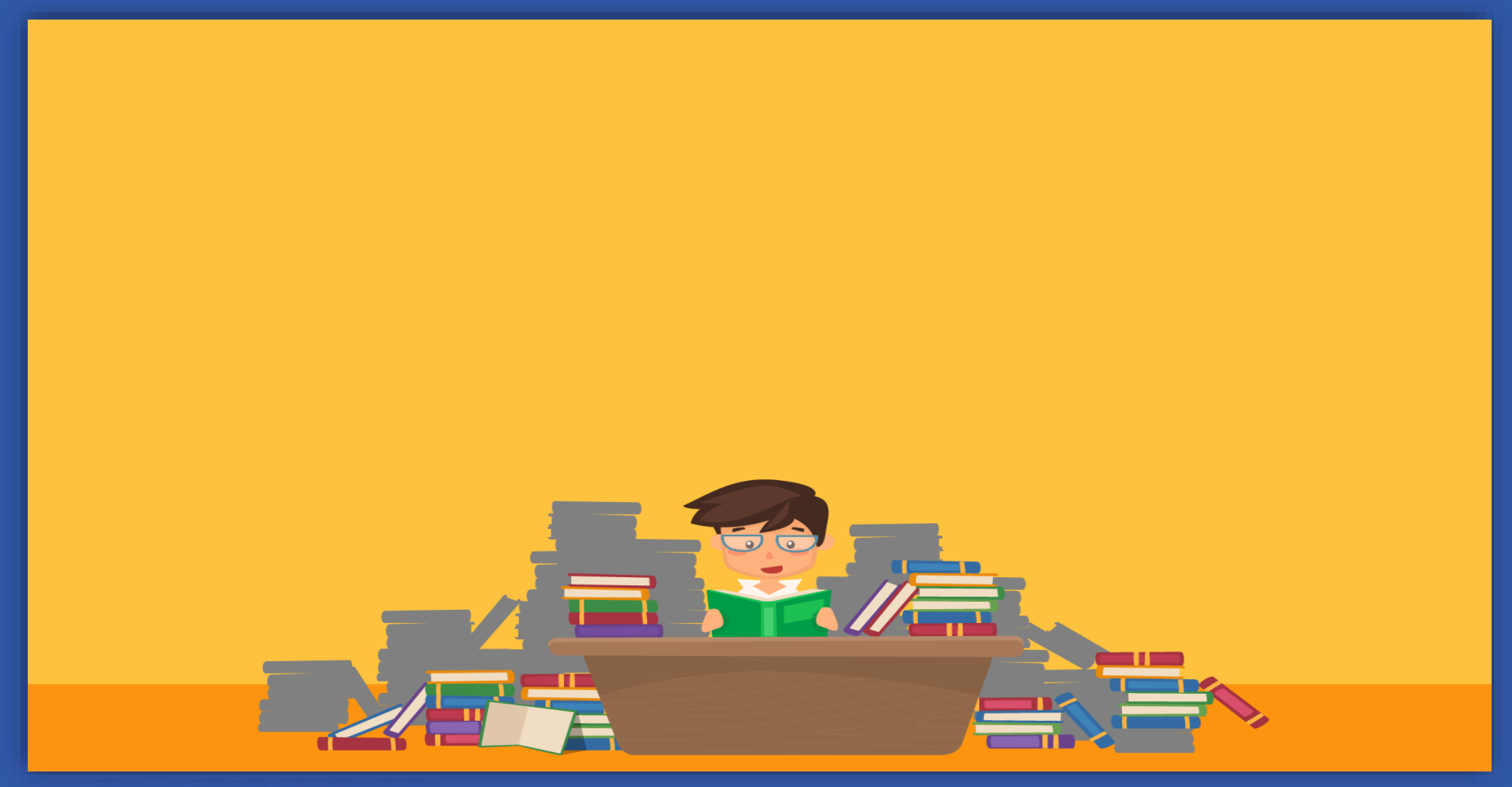

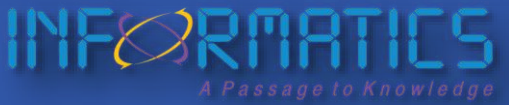

© Informatics Publishing Limited 3

## **What is important in Research?**

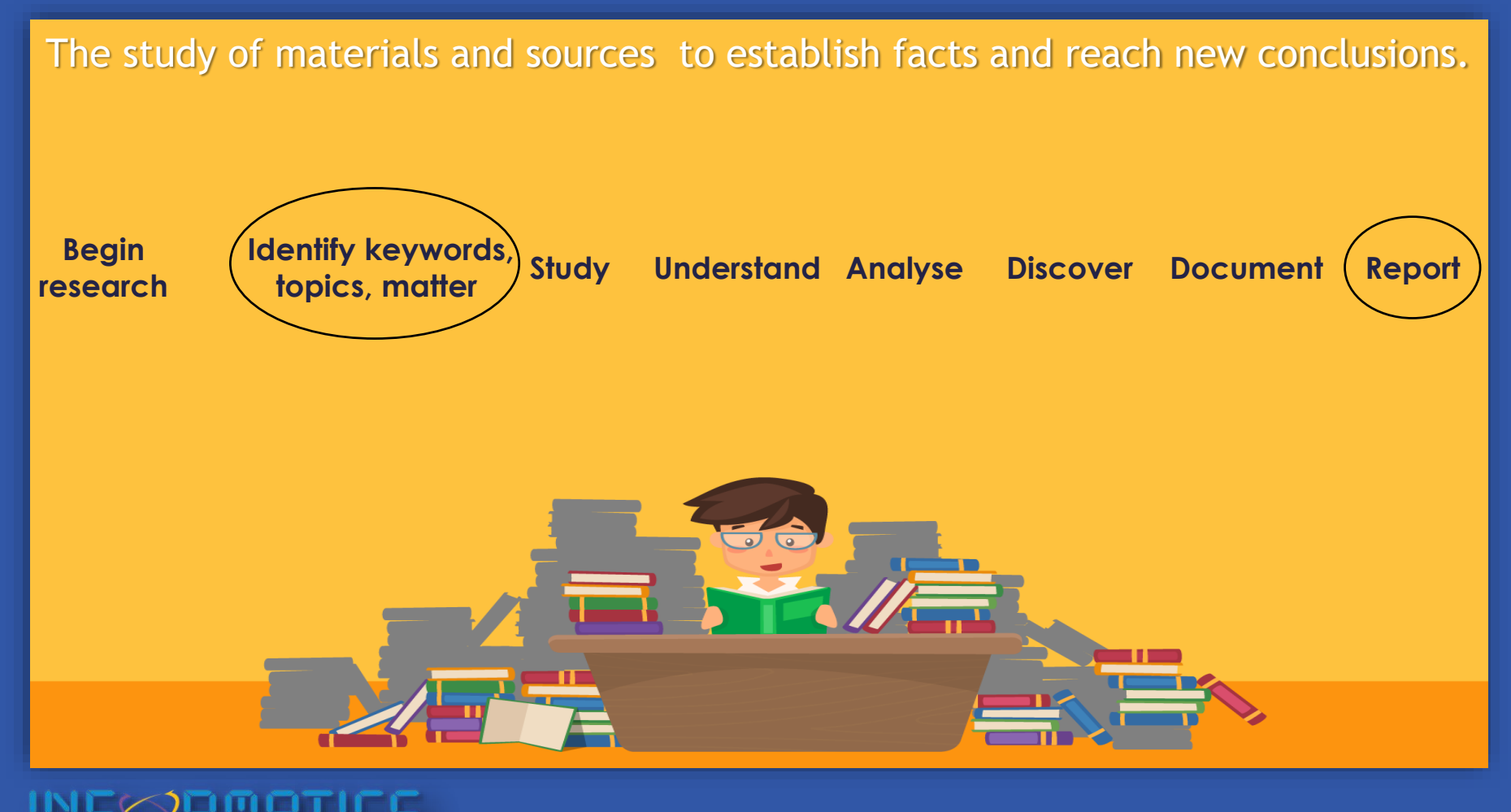

### **Too Many Things to Bother About**

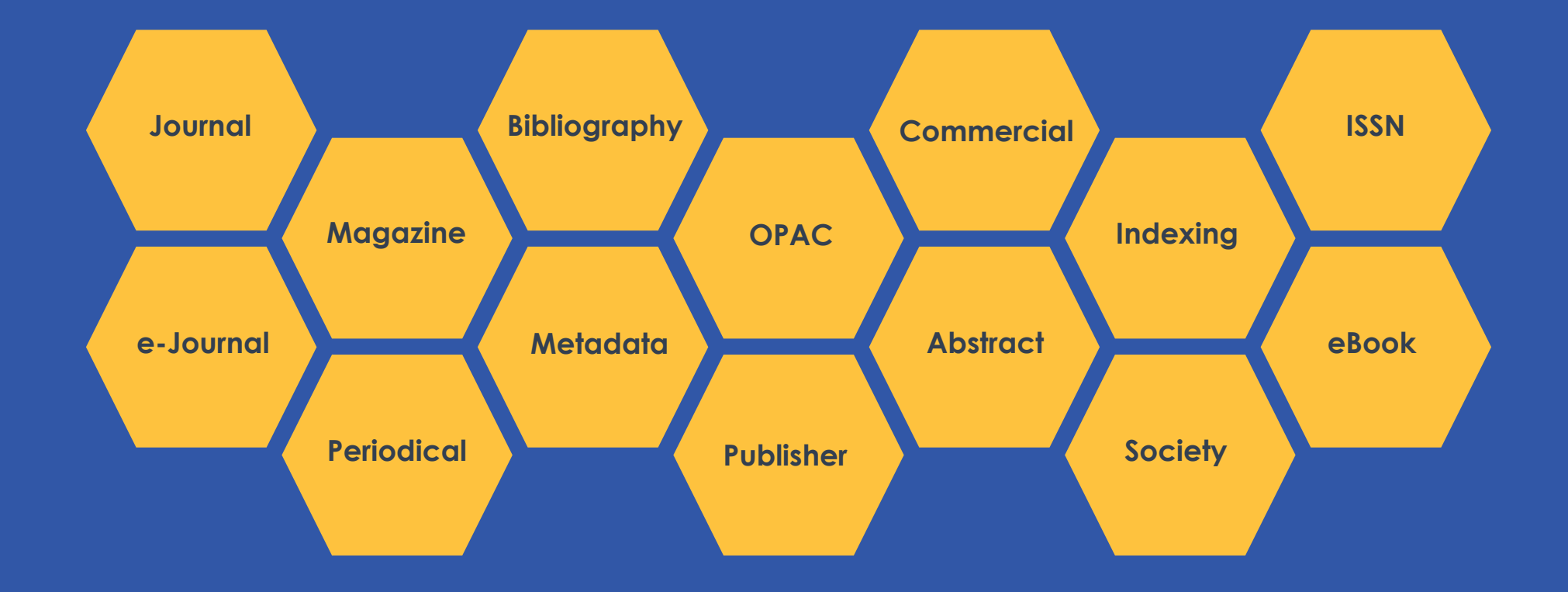

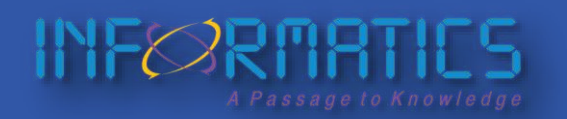

© Informatics Publishing Limited 5

# **Challenges of Researchers**

- **Where do I start my research?**
- **Where do I find a comprehensive journal database?**
- **How do I find articles from journals not subscribed?**
- **Where do I get my articles published?**

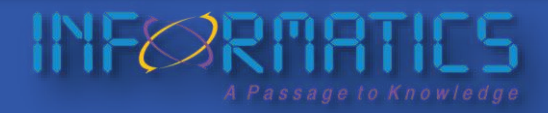

### **Challenges of Librarians**

- **Facilitating usage of resources.**
- **Finding articles from journals not subscribed by organization.**
- **Justifying management for budget approvals, renewal** *vis-a-vis* **usage.**
- **Managing journal subscriptions.**

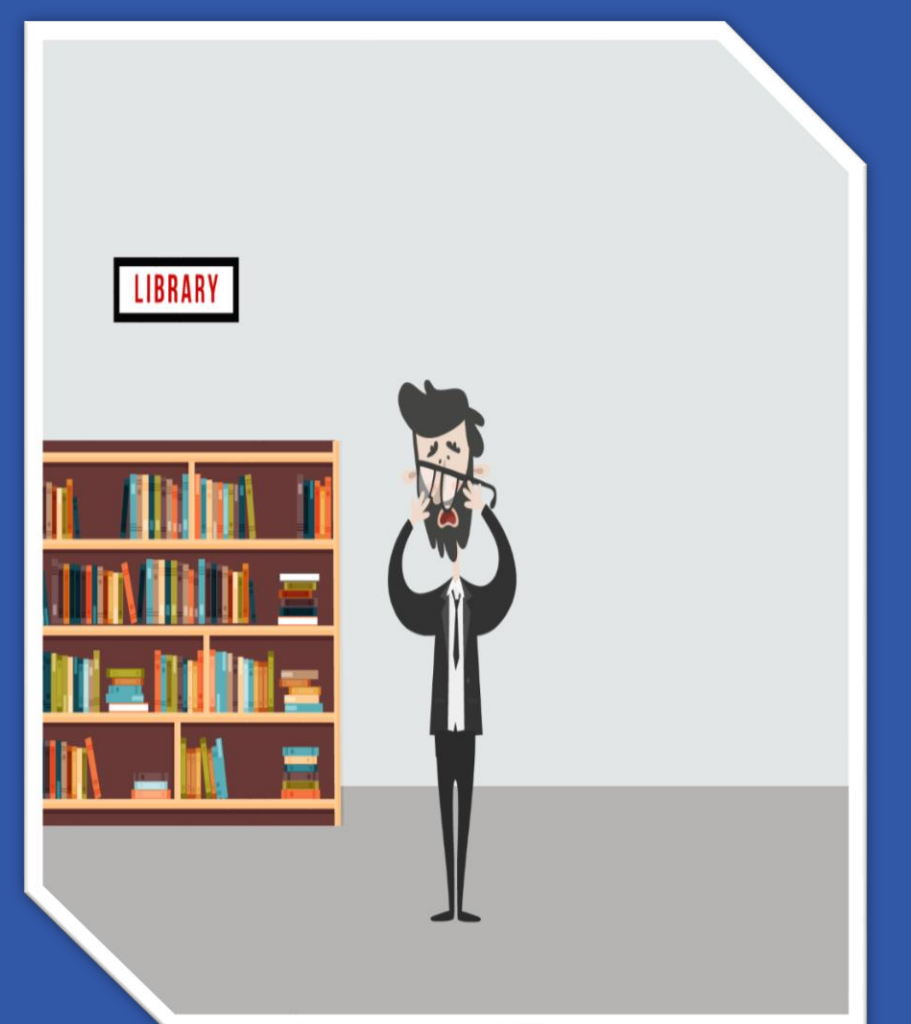

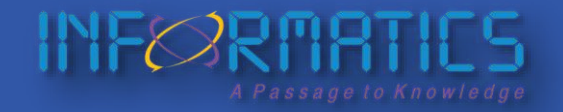

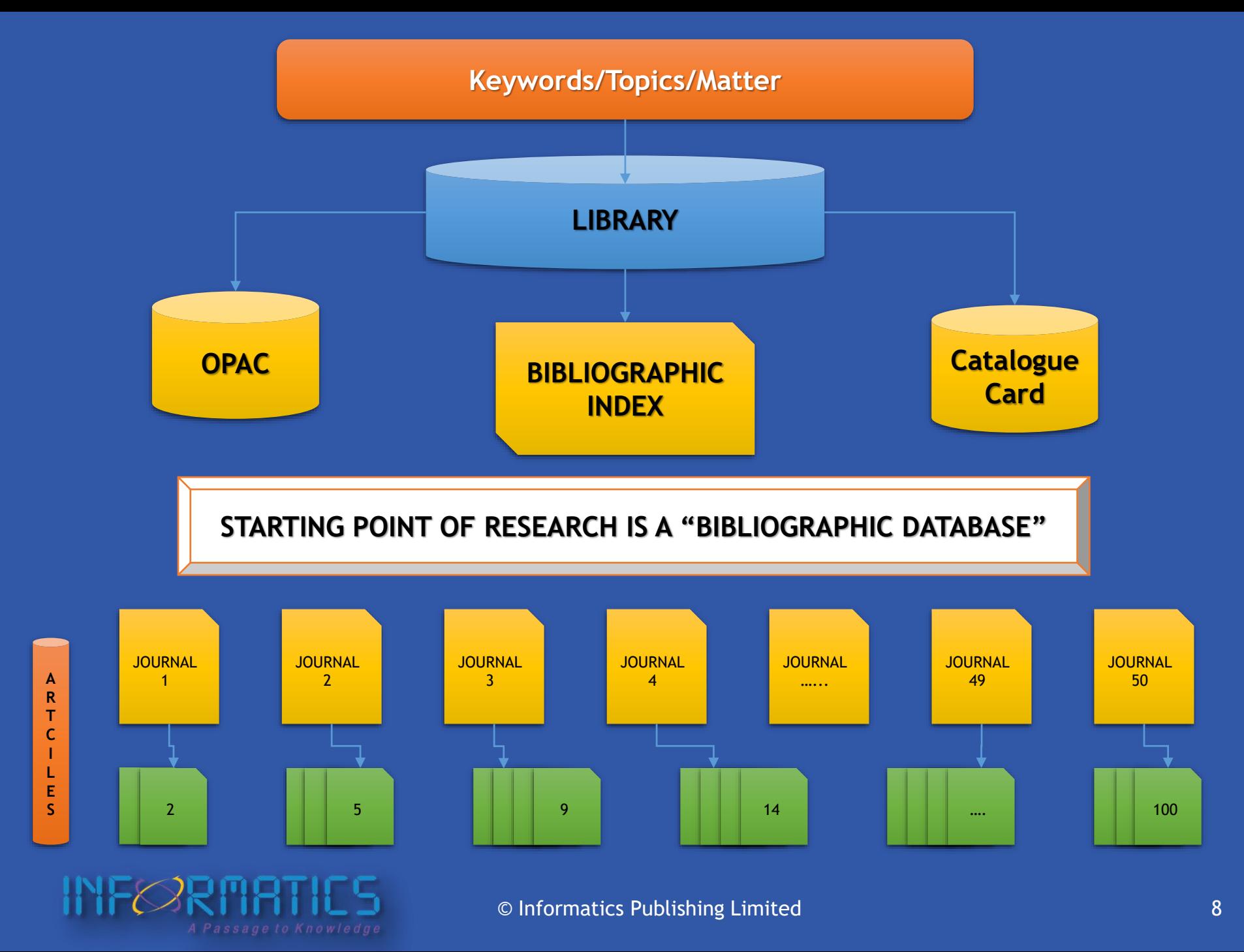

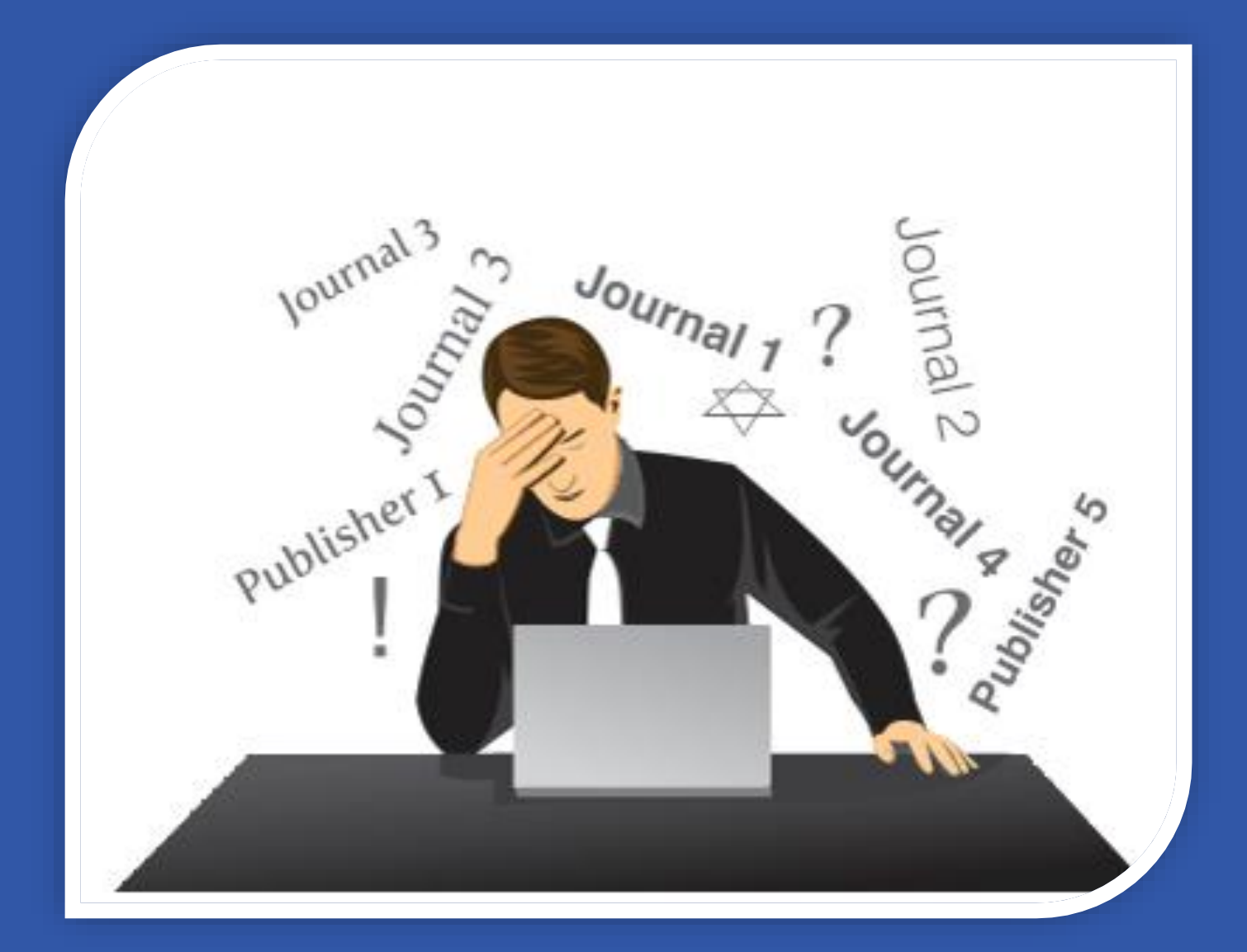

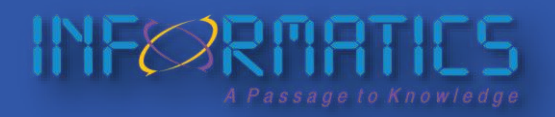

© Informatics Publishing Limited 9

### **Is There a Need for Journal Discovery?**

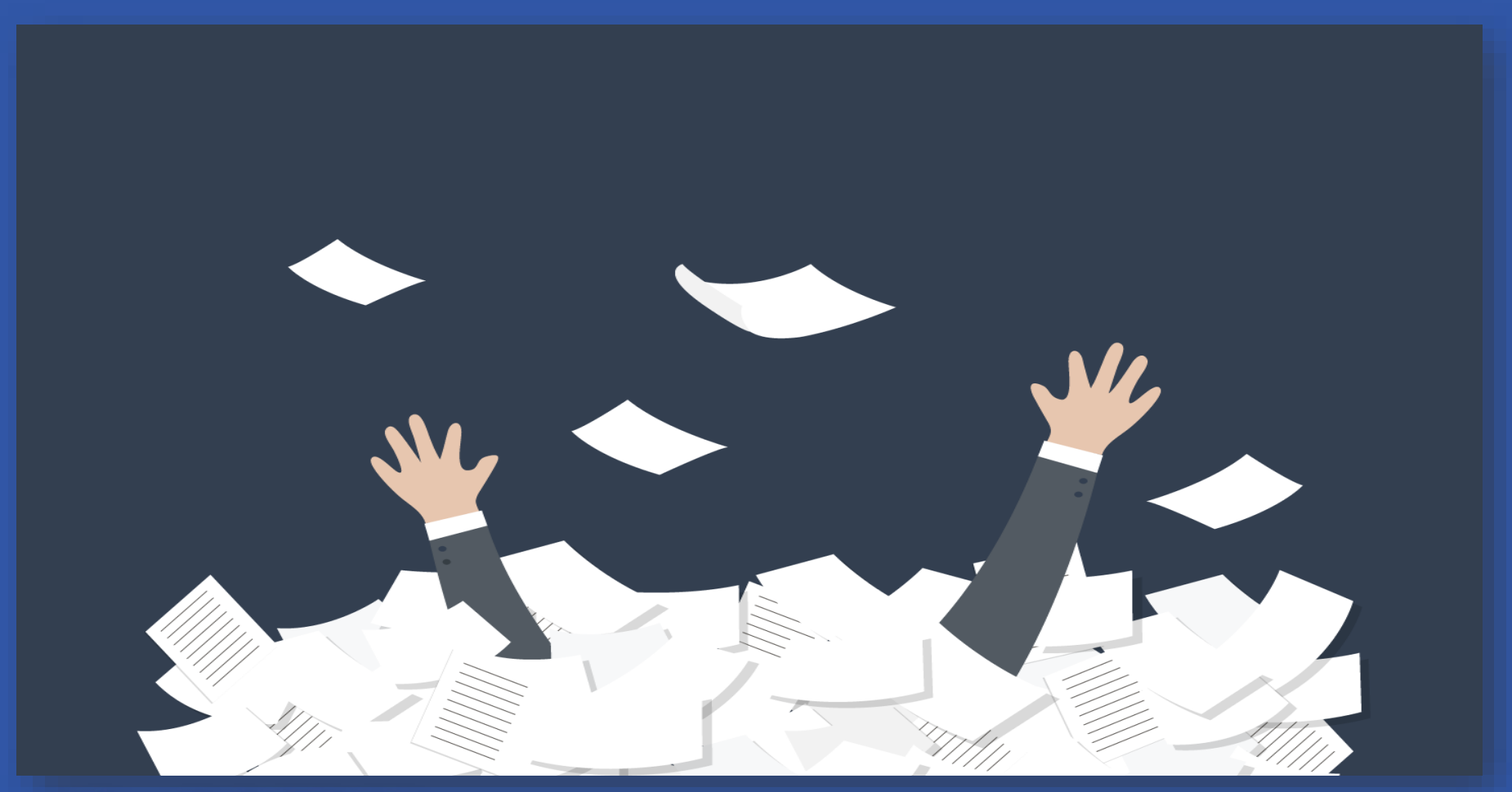

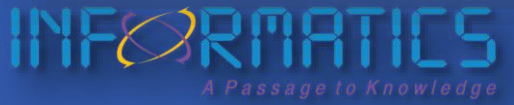

© Informatics Publishing Limited 10

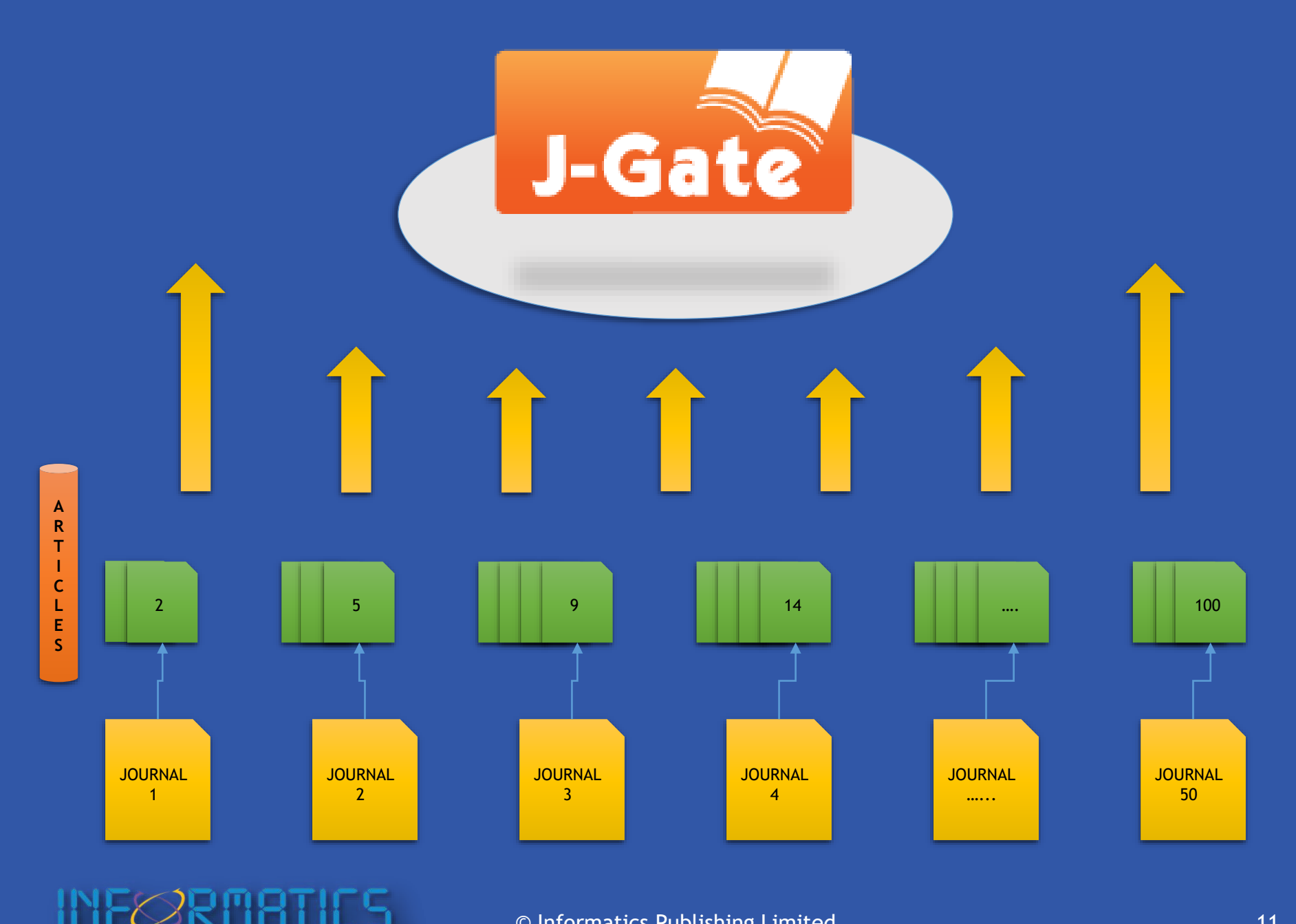

© Informatics Publishing Limited 11

### **Simplify Your Research with J-Gate**

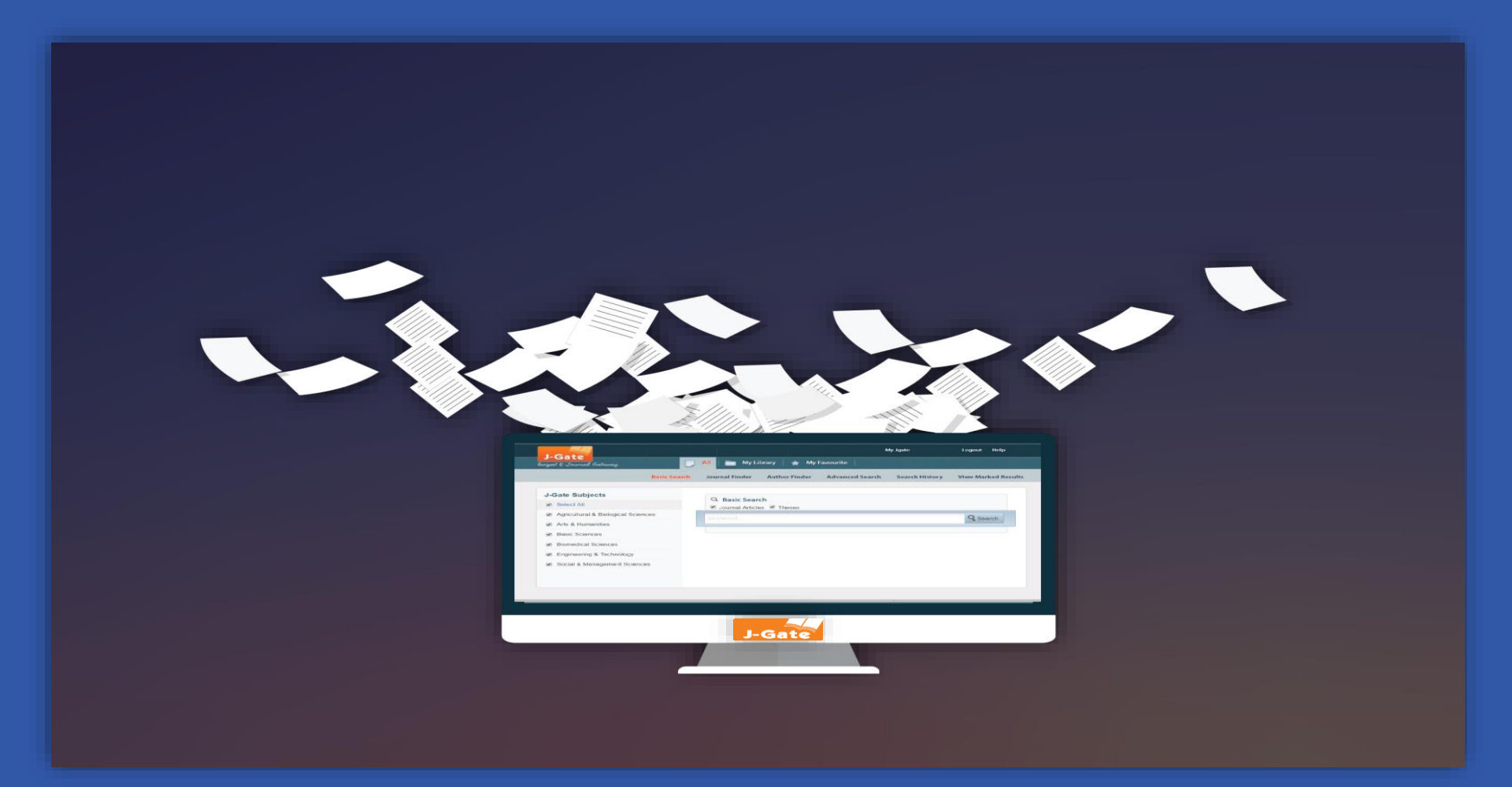

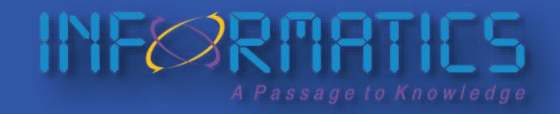

© Informatics Publishing Limited 12

### **J-Gate**

- An access gateway to discover global e-journals in a single platform.
- Launched in 2001 by Informatics, J-Gate is the world's largest database of journal articles.

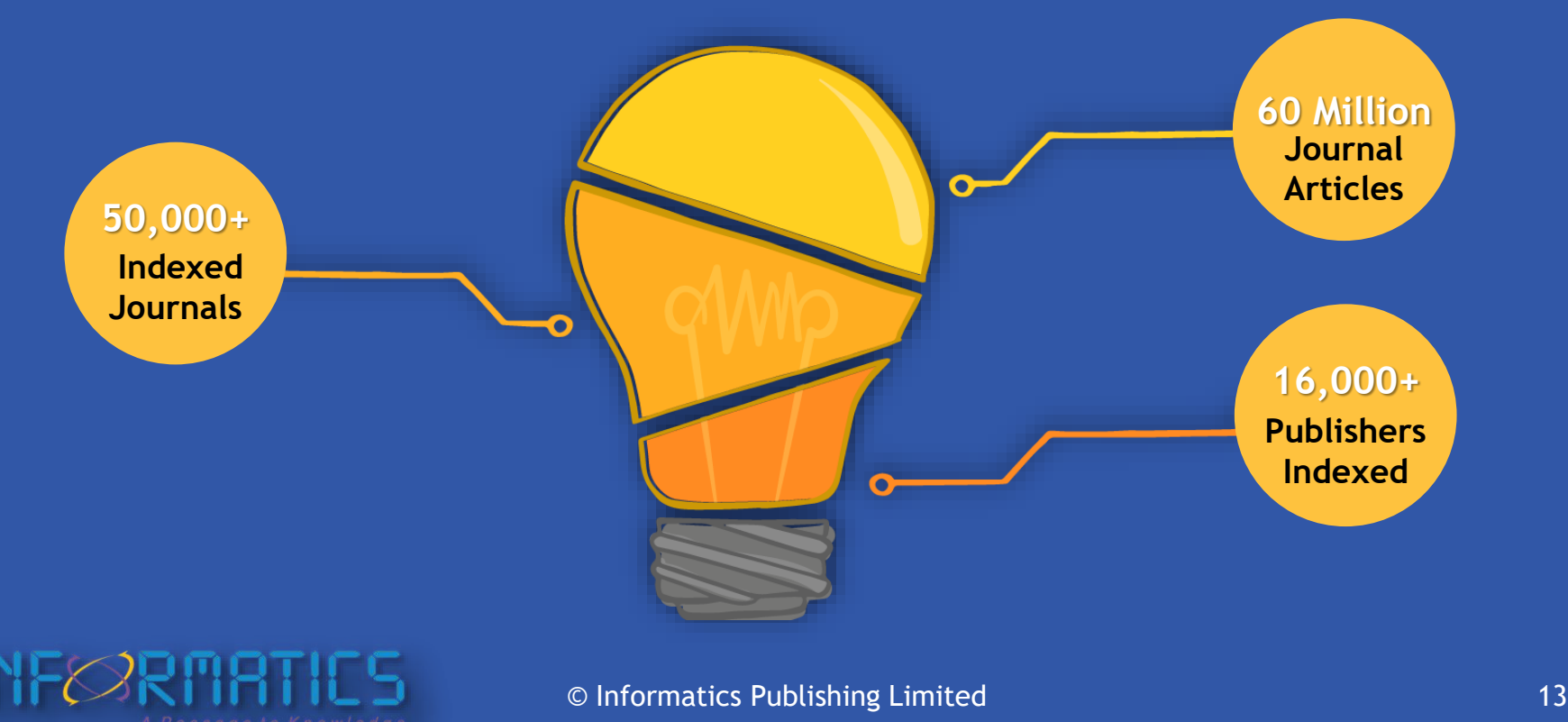

### **www.jgateplus.com**

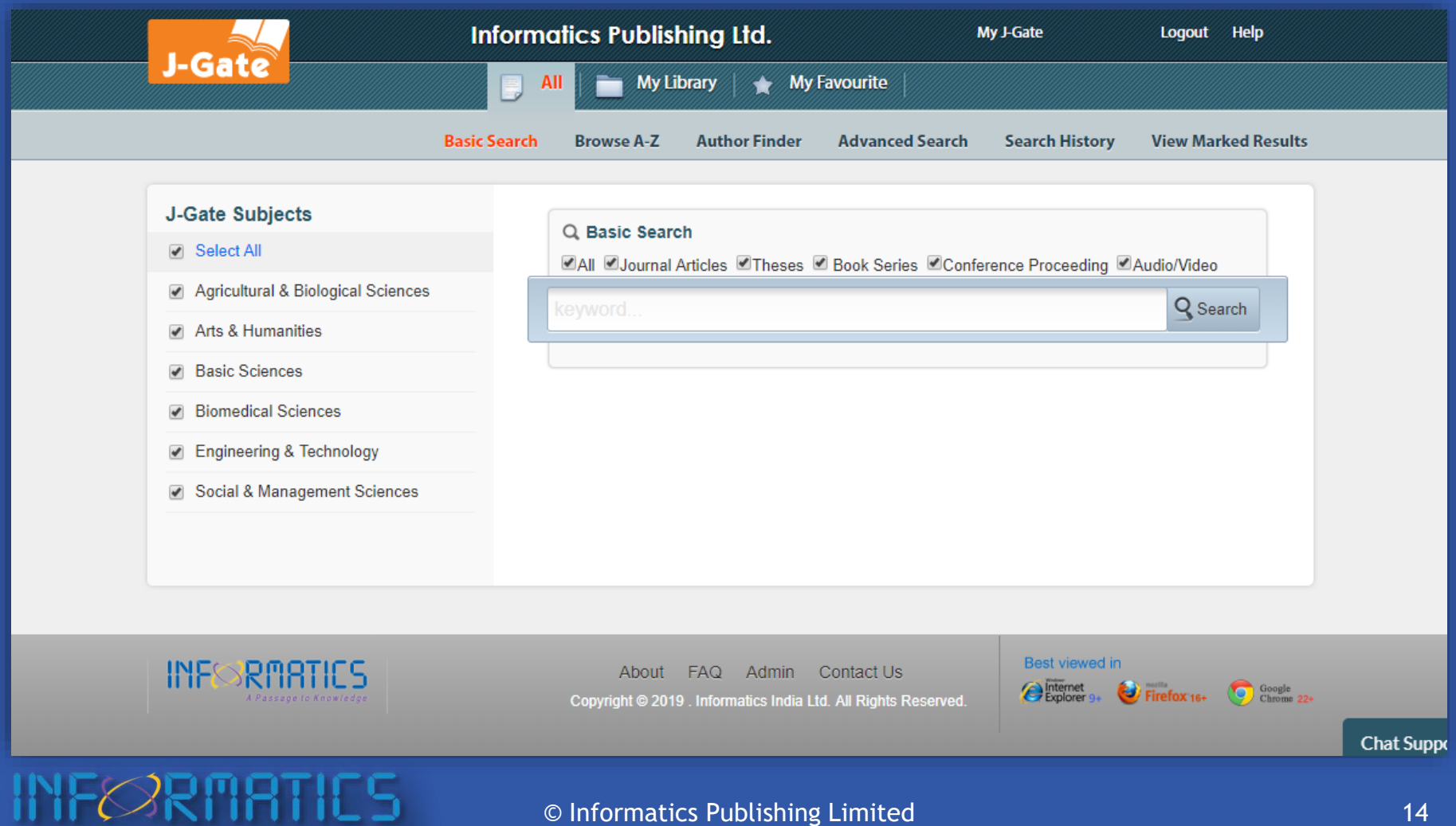

### **Benefits of J-Gate**

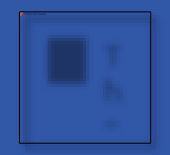

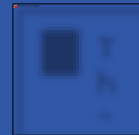

**Single Point Access**

**Find In a Library**

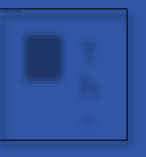

**Multiple Ways to Discover Full Text**

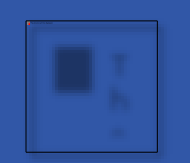

**Customized Access to Library Subscriptions**

**Customized Access to Personal Library**

- Technical search superiority:
	- **E** Inclusion of singular and plural
	- **UK and US variants**
	- OR / or; AND/ and
- **E** Journal ranking inclusions.
- **Filter by Country of Publication.**
- **E** Identify Co-Authors.
- **E** Hybrid journal indication.
- Journals and thesis specific discovery.
- Browse TOC.
- **My Favourite Functionality.**
- **EXEC** Largest collection of Indian Journals.
- **EXTERGHEET Inclusion of Author e-mail addresses.**
- Find in a library.
- **E** Inter Library Loan.

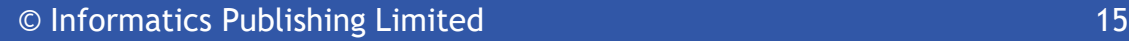

### **User Module**

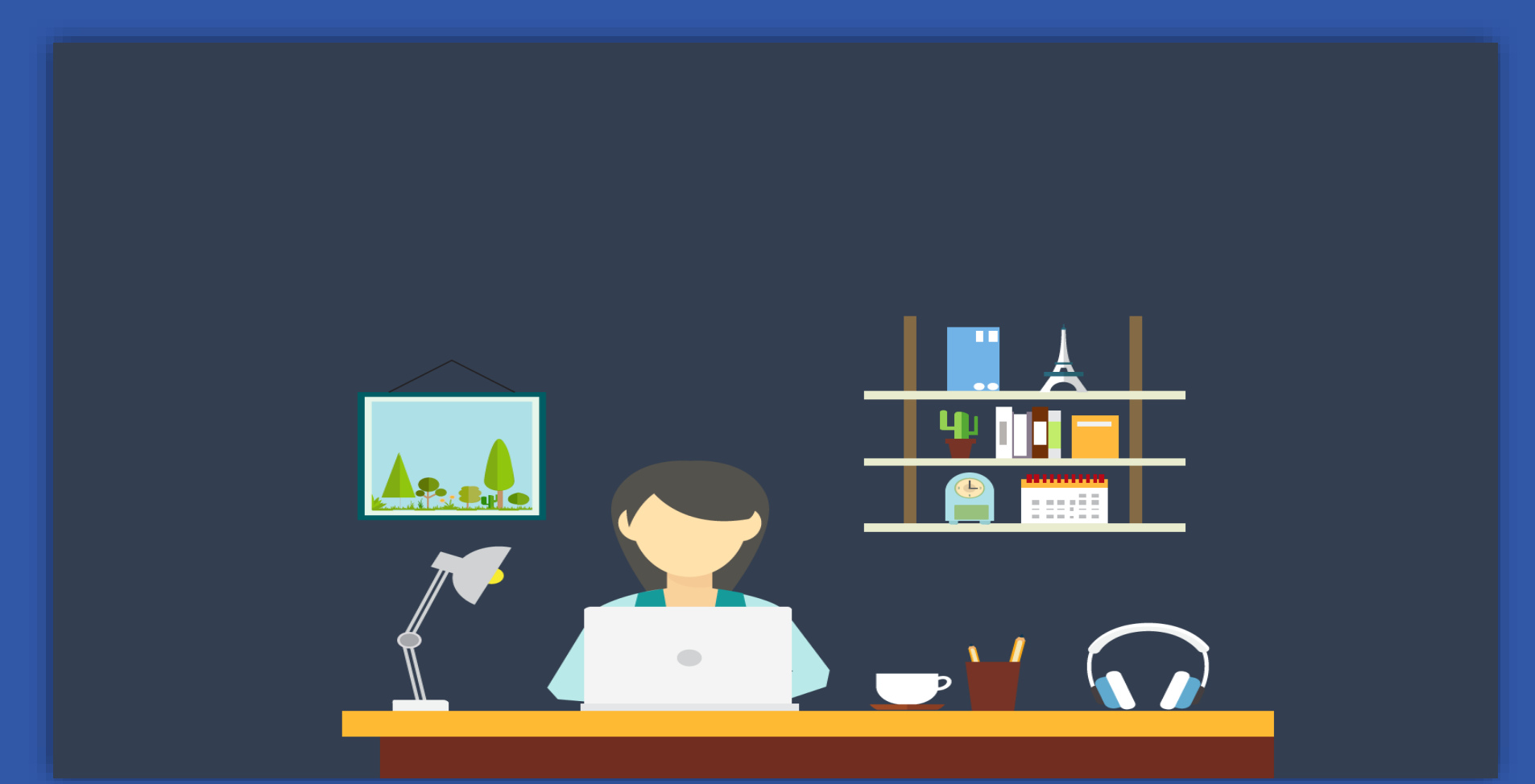

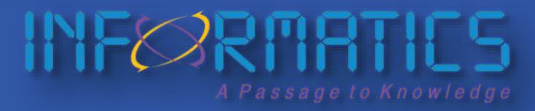

### **Create Your User Profile**

- **Example 3 Save and Retrieve Search History.**
- **Example 1 Store your favorite articles in personalized folders.**
- **EXECLE** Receive e-mail alerts and/or RSS Feeds.
	- Journal alerts
	- **E** Subject alerts
- Create your "**My Favorite"** library.
- **E** Share your favorite articles with your peers.
- View the articles shared with you by your peers.
- **<u>■ Off-Campus access</u> to J-Gate bibliographic content.**

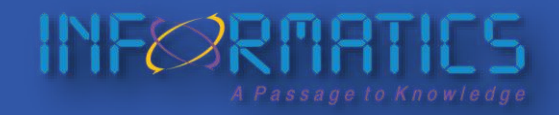

### **Create Your One Time User Profile Easily**

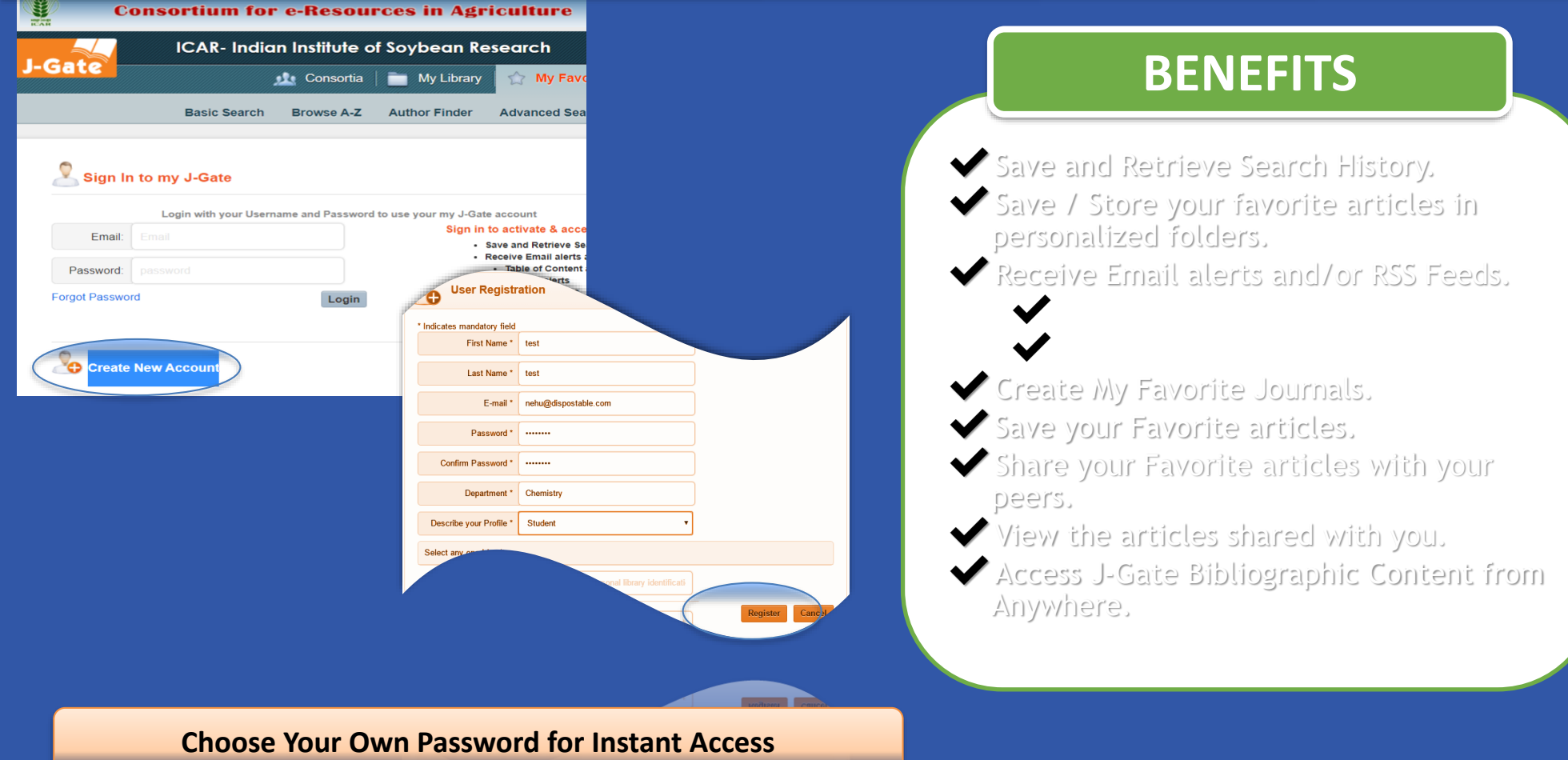

**INFORMATICS** 

## **Discover Articles for Your Research**

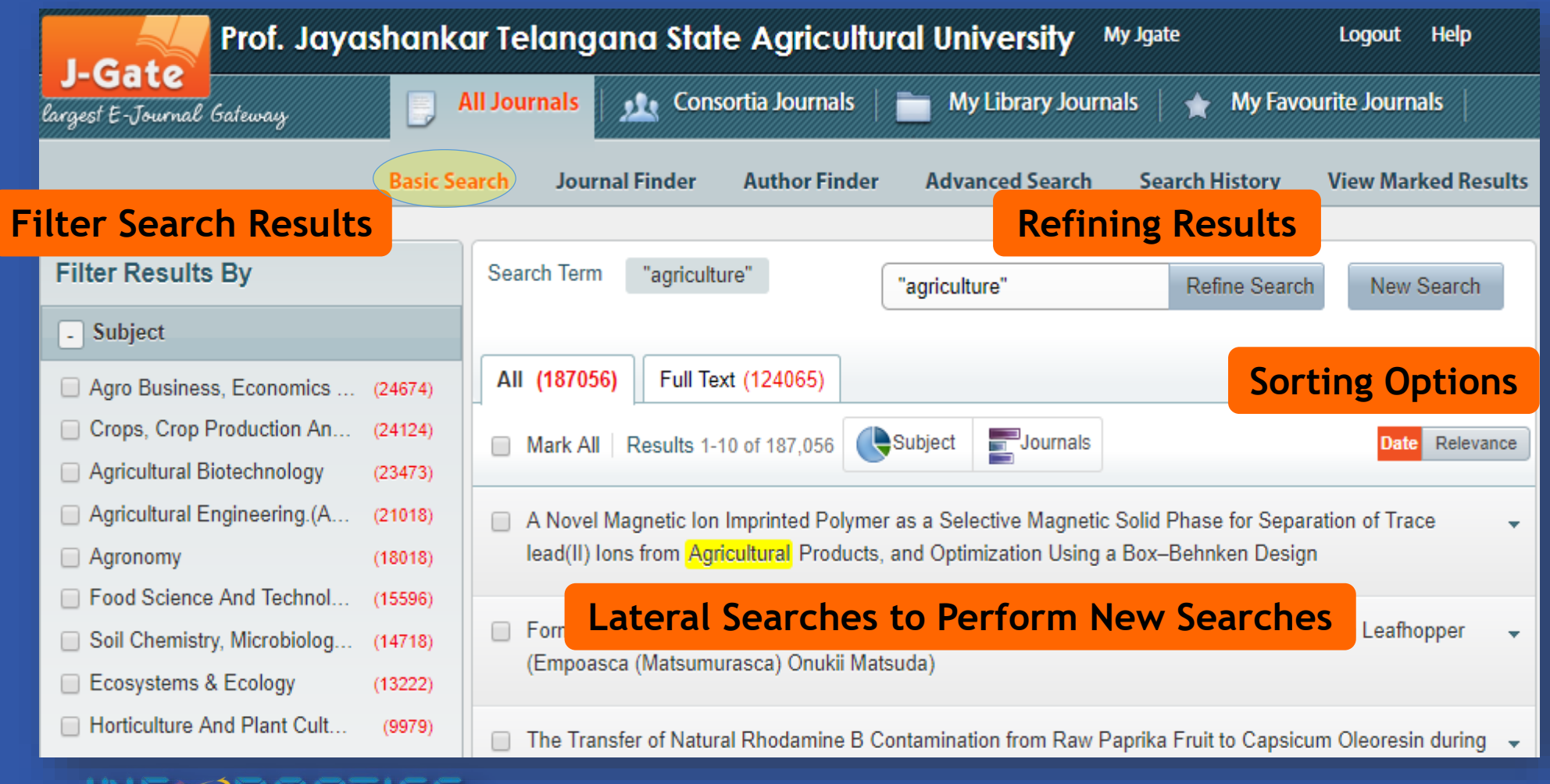

### **Let's Understand Your Query**

• A prominent researcher from your institution.?

????

### • Key research areas followed by the researcher?

????

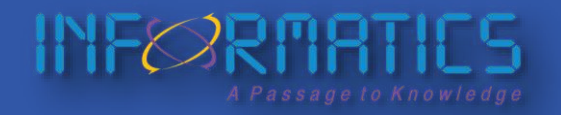

© Informatics Publishing Limited 20

## **Access Bibliographic Information**

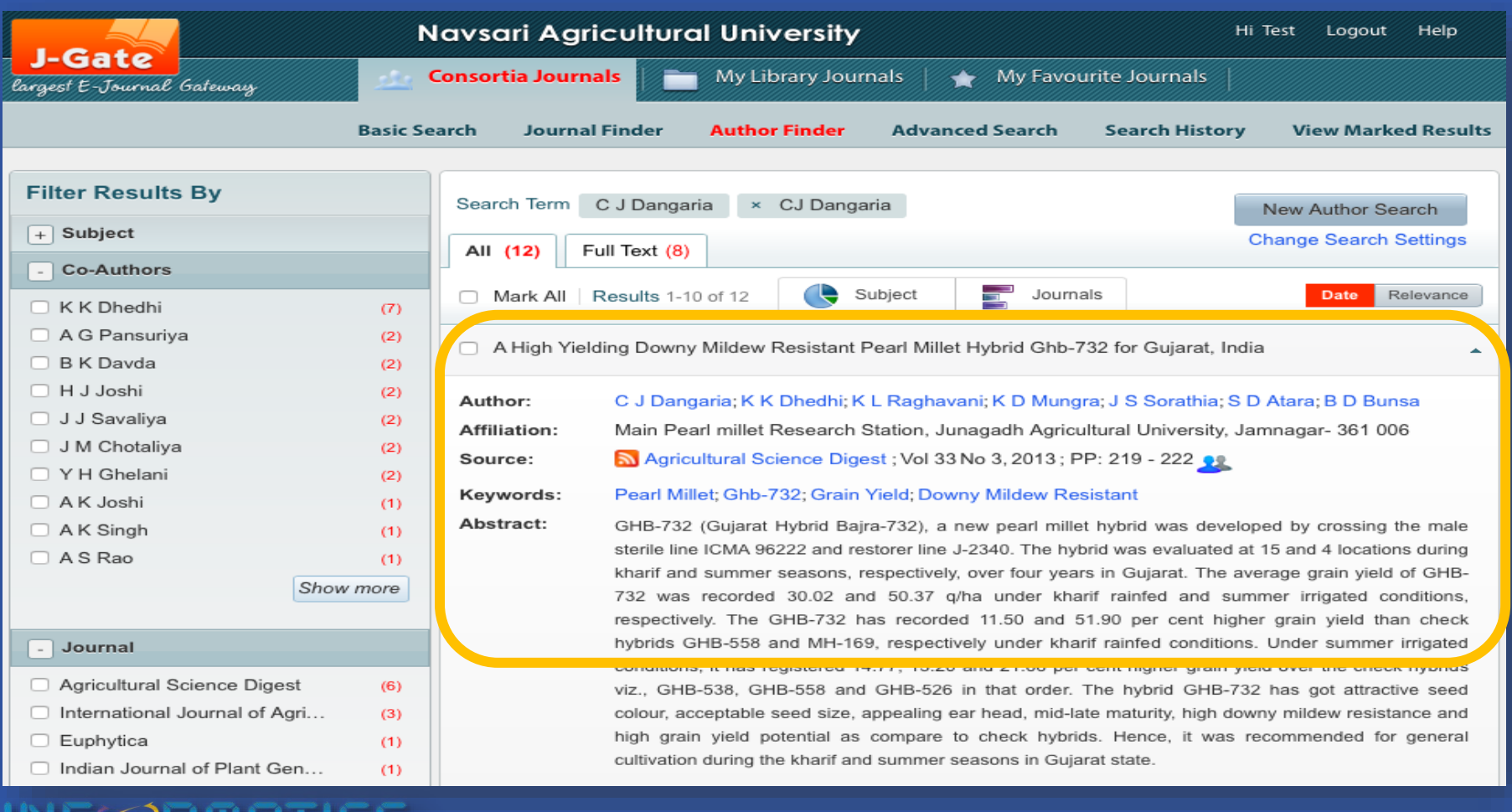

### © Informatics Publishing Limited 21

## **Multiple Ways to Discover Full-Text**

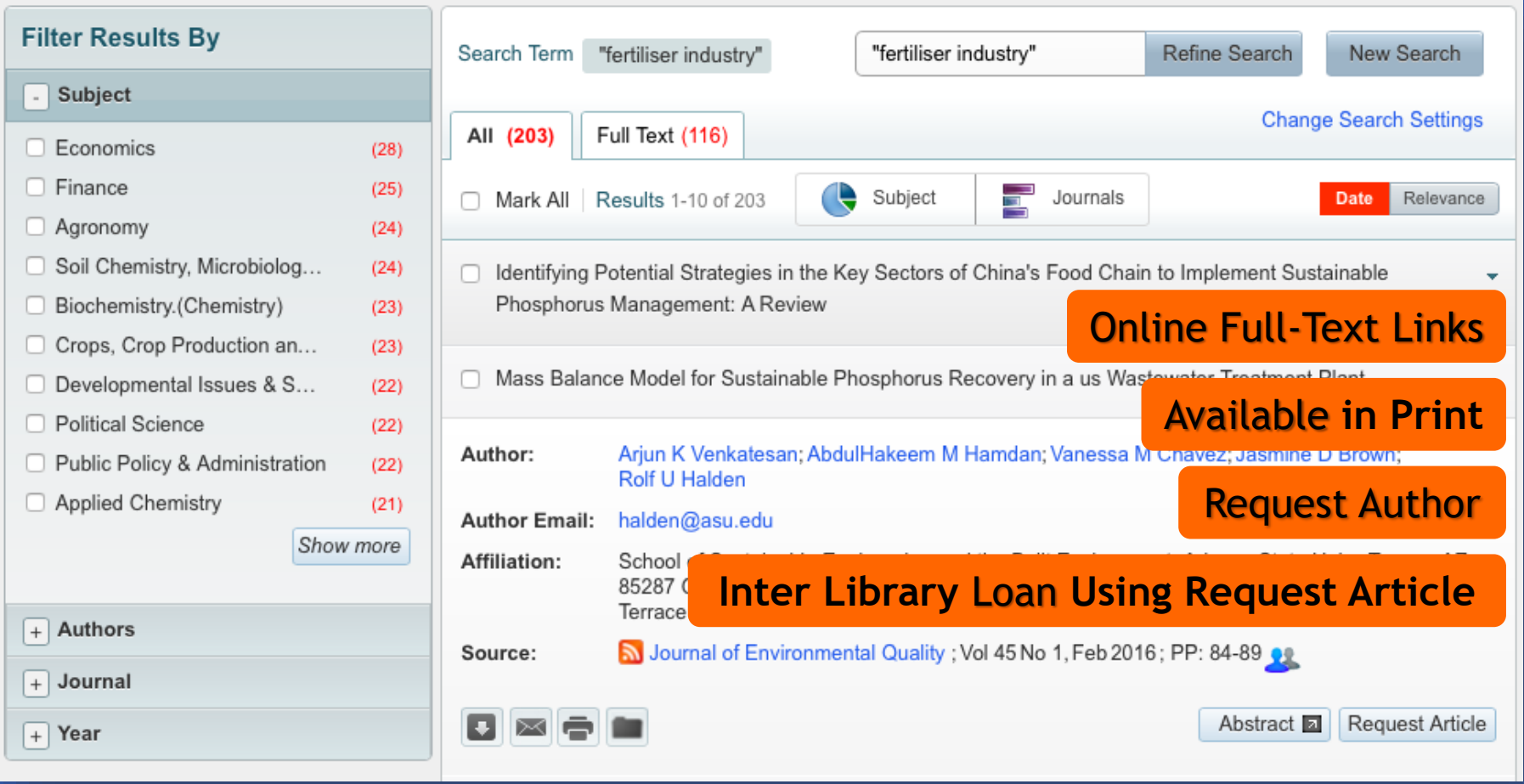

assade to Knowledd

### **Browse A-Z to Access TOC**

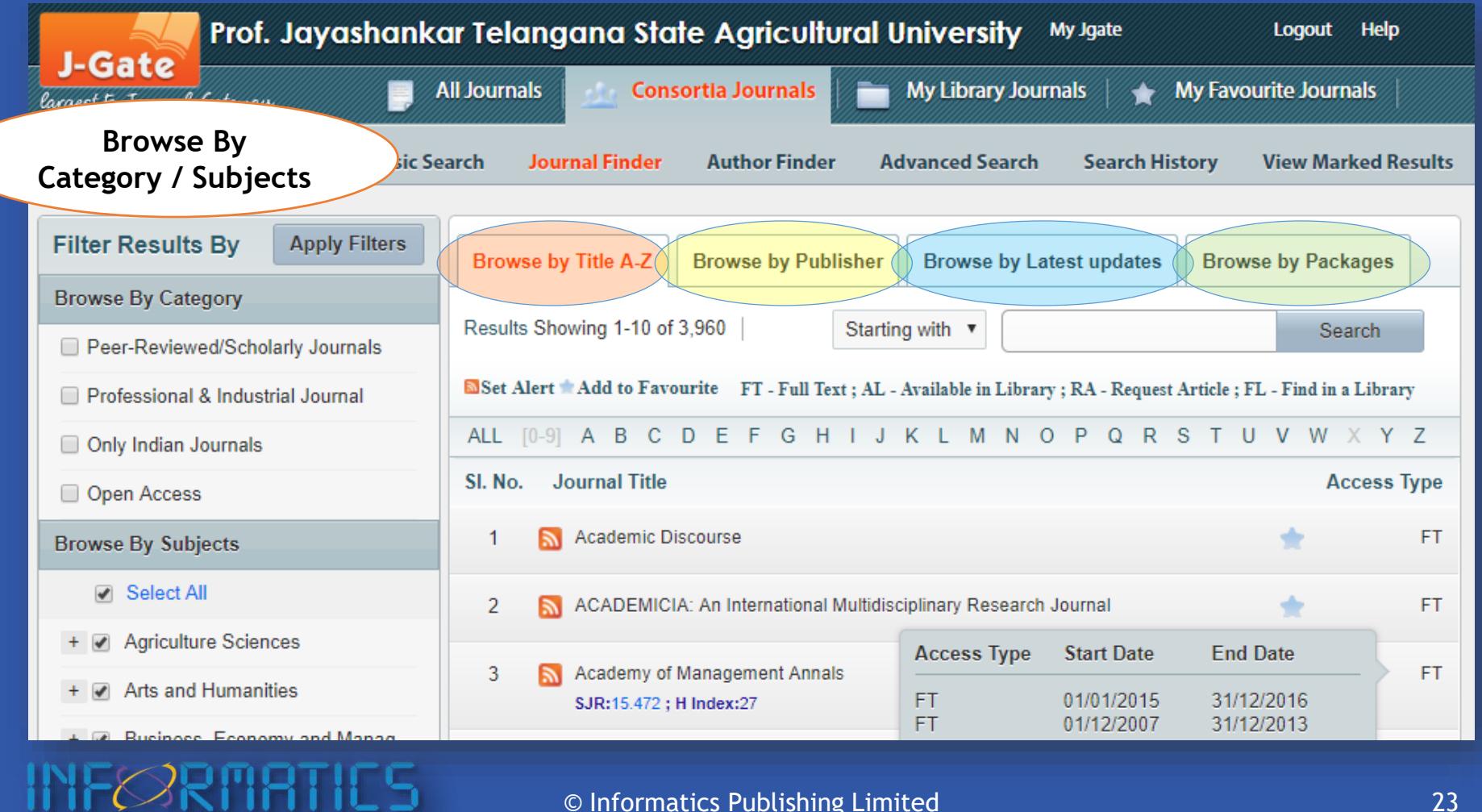

### **Inclusion of Theses for Discovery eShodhGanga, Krishikosh and many more**

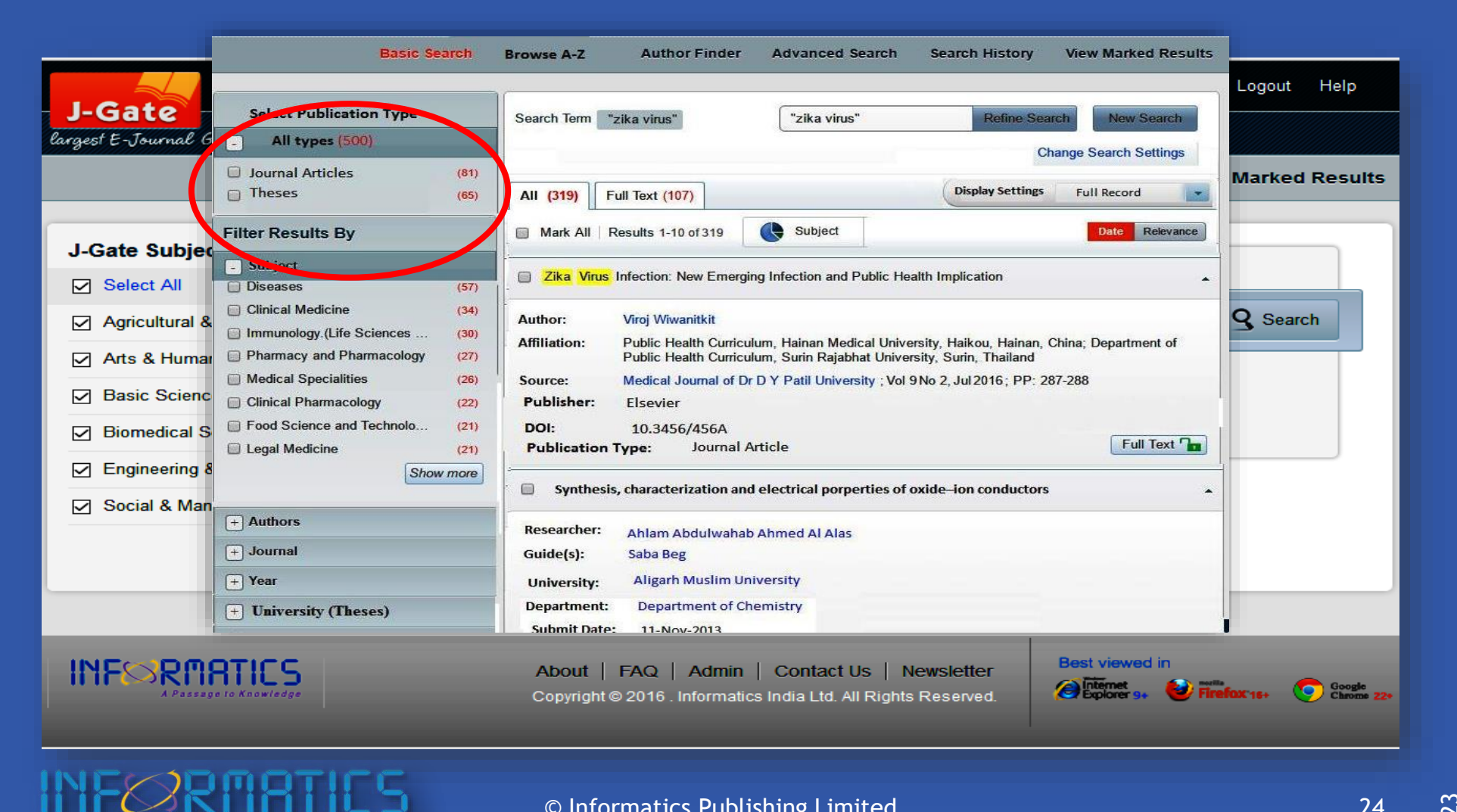

### **Author Finder Read Articles of Your Favourite Author**

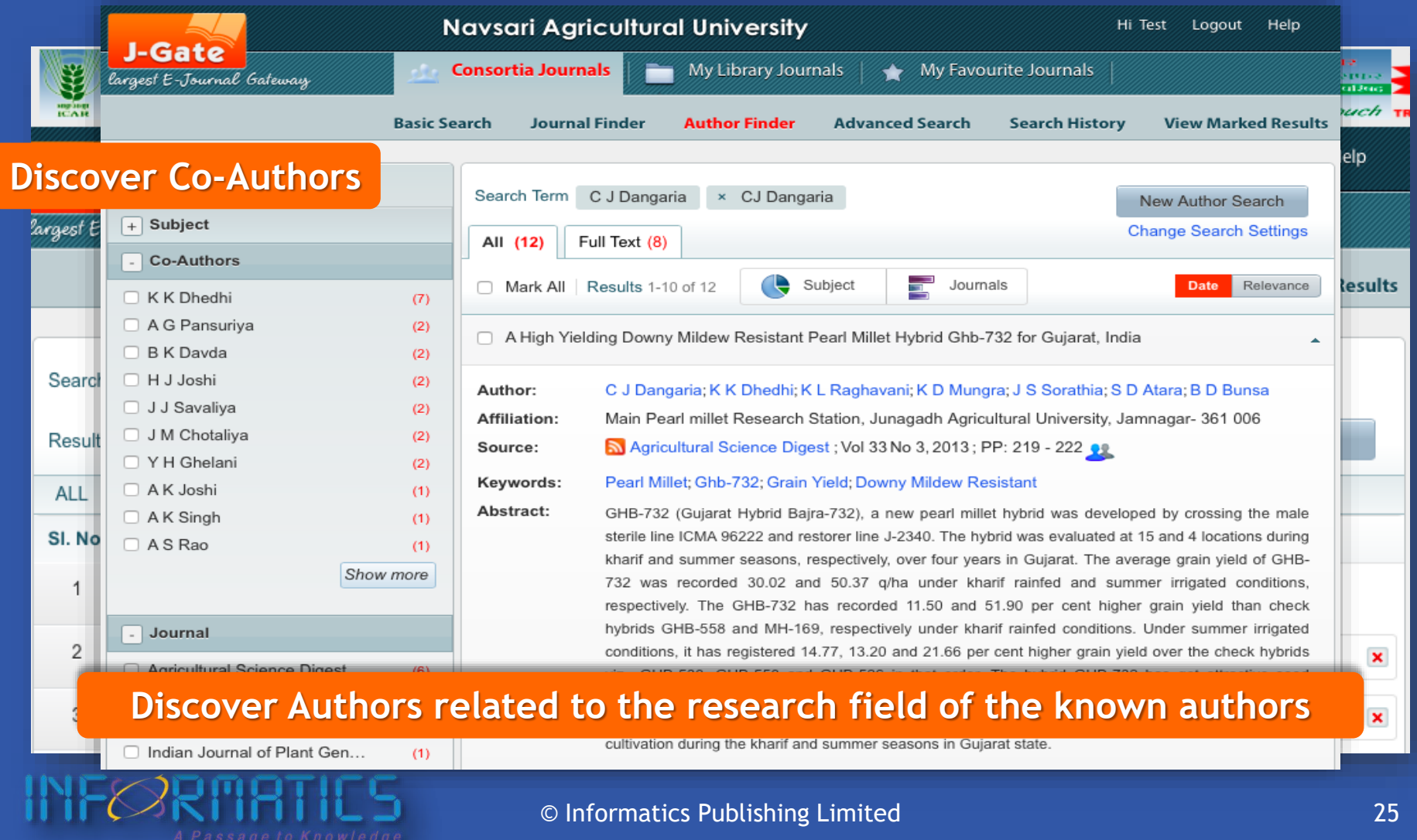

### **Advanced Search Advanced Searches For Complex Search Query**

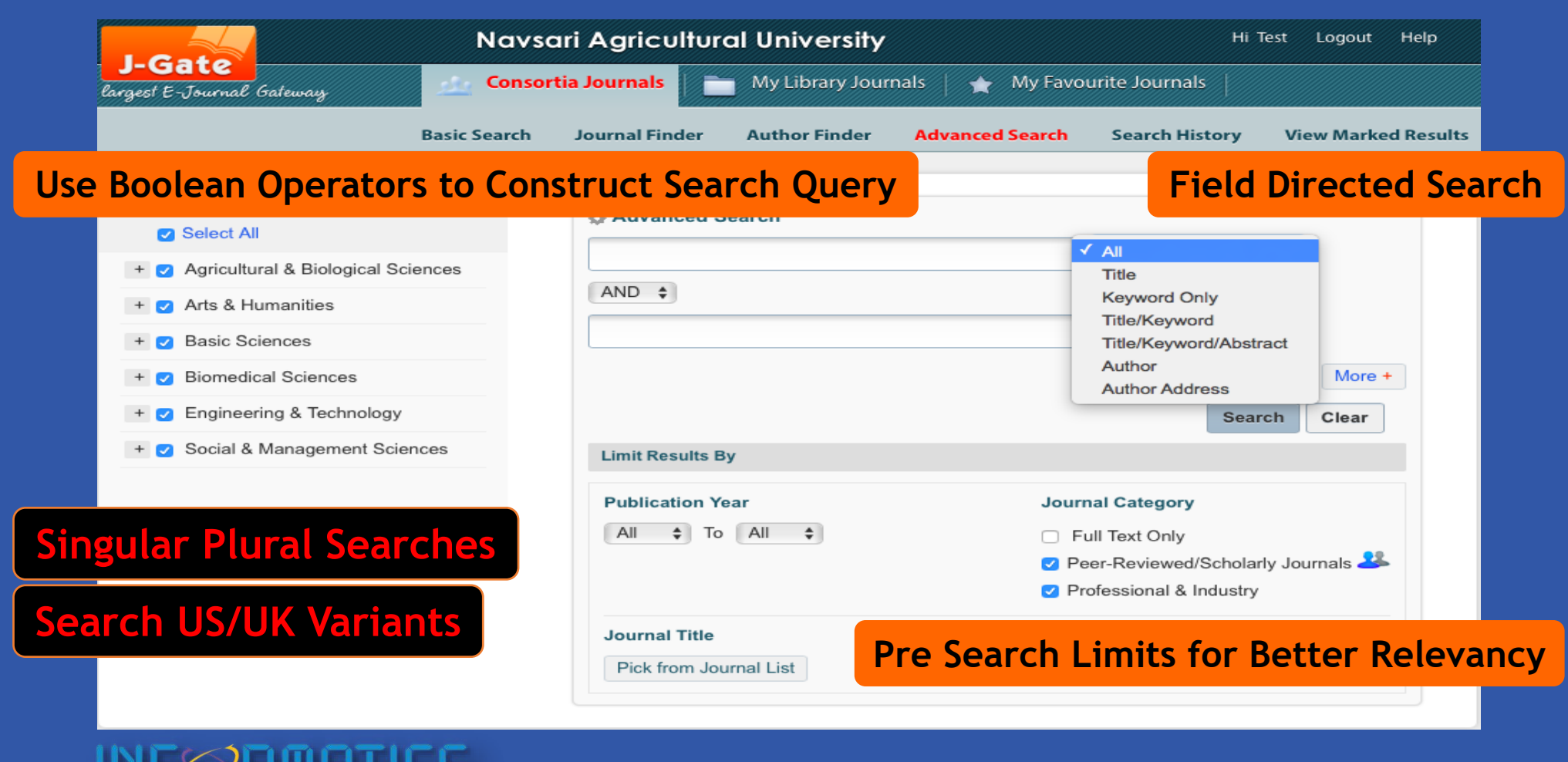

© Informatics Publishing Limited 26

### **Indication of Journal Rankings Scimago Journal Ranking (SJR), H-Index and NAAS Rating**

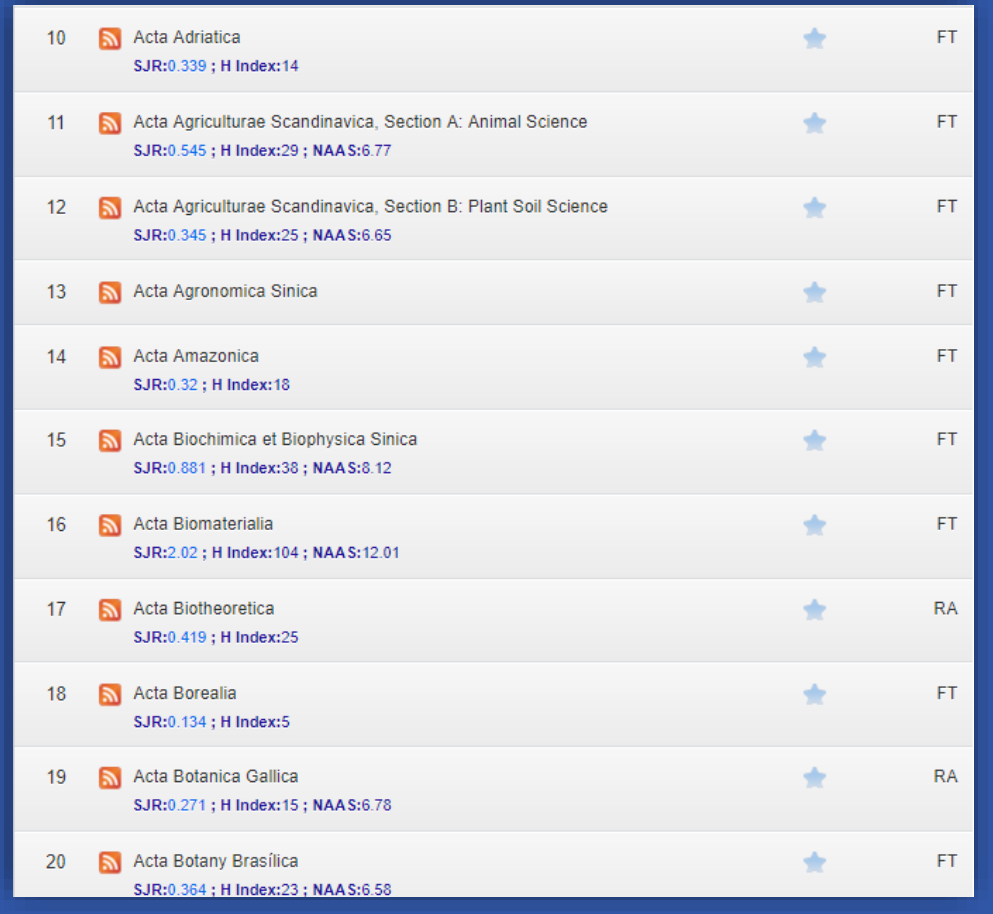

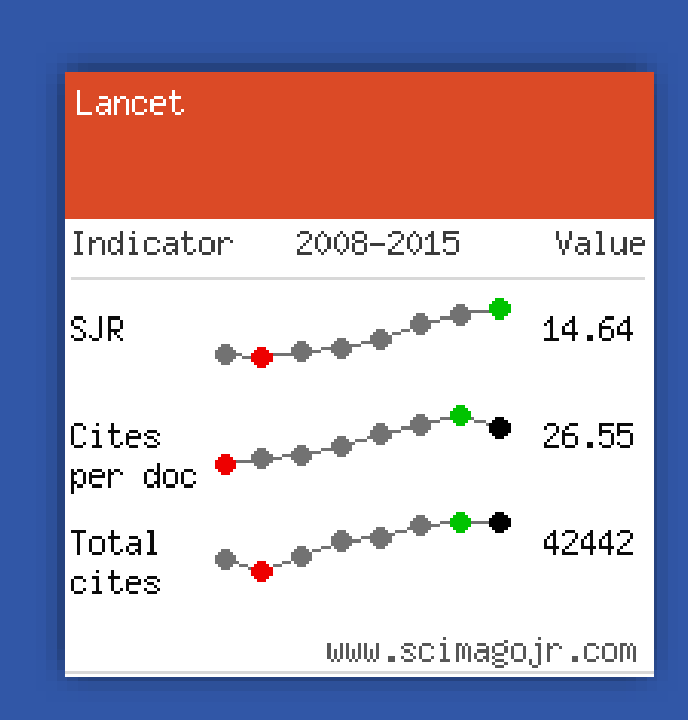

### **Filter or Sort by Journal Ranking SJR, H-Index, NAAS Rating**

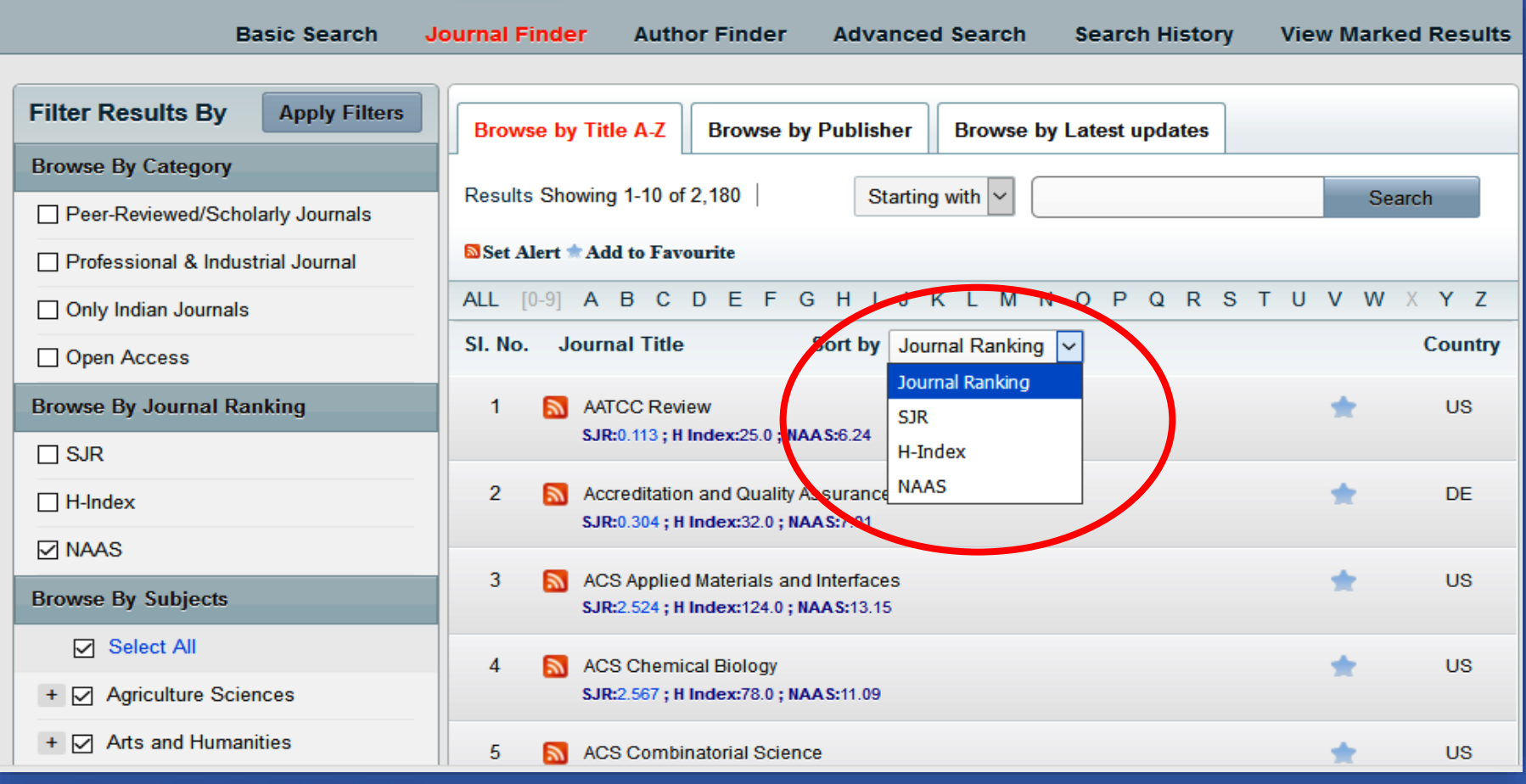

## **Filter by Country of Publication**

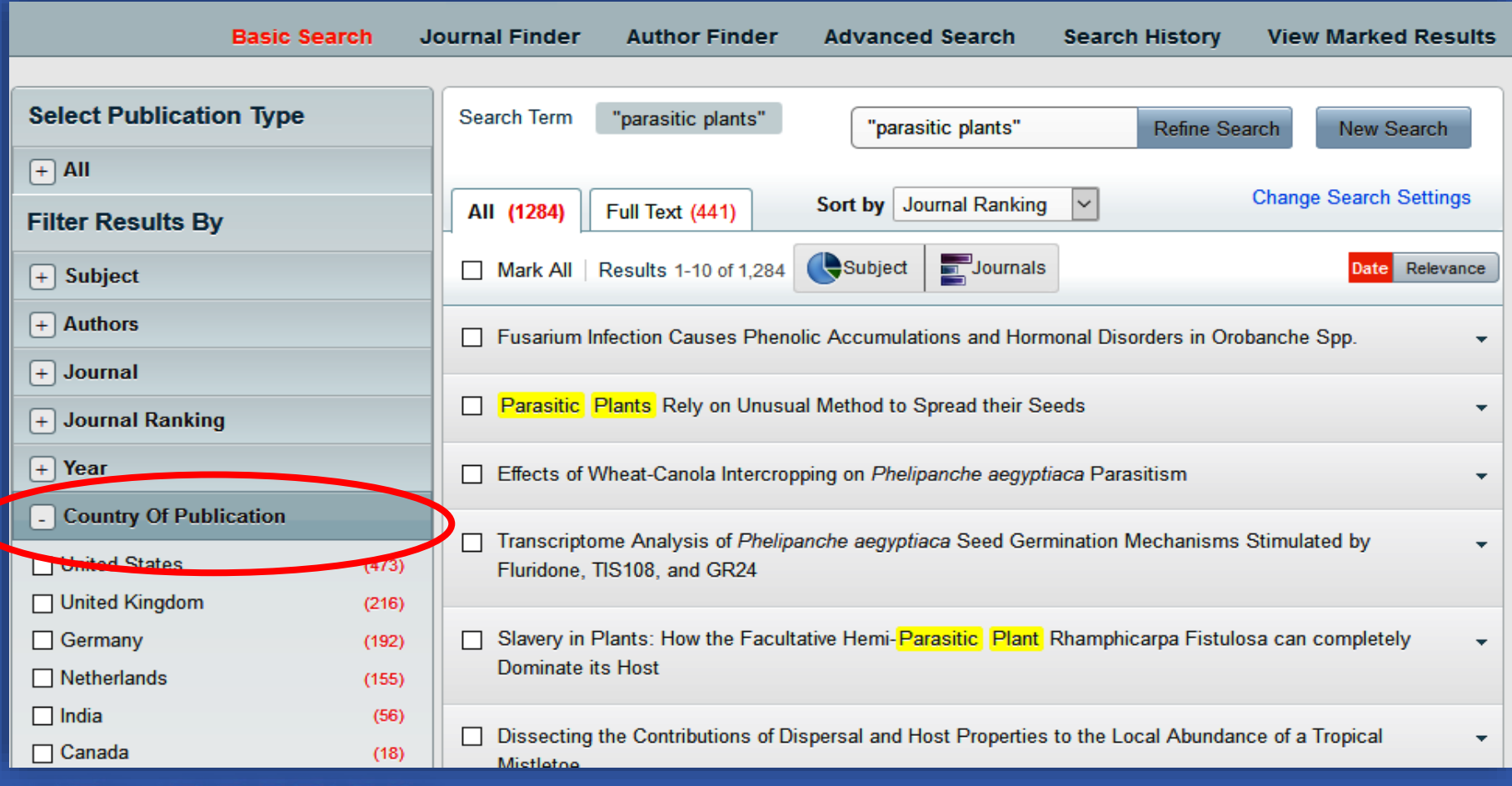

assade to Knowled

### **Inclusion of Citation Formats**

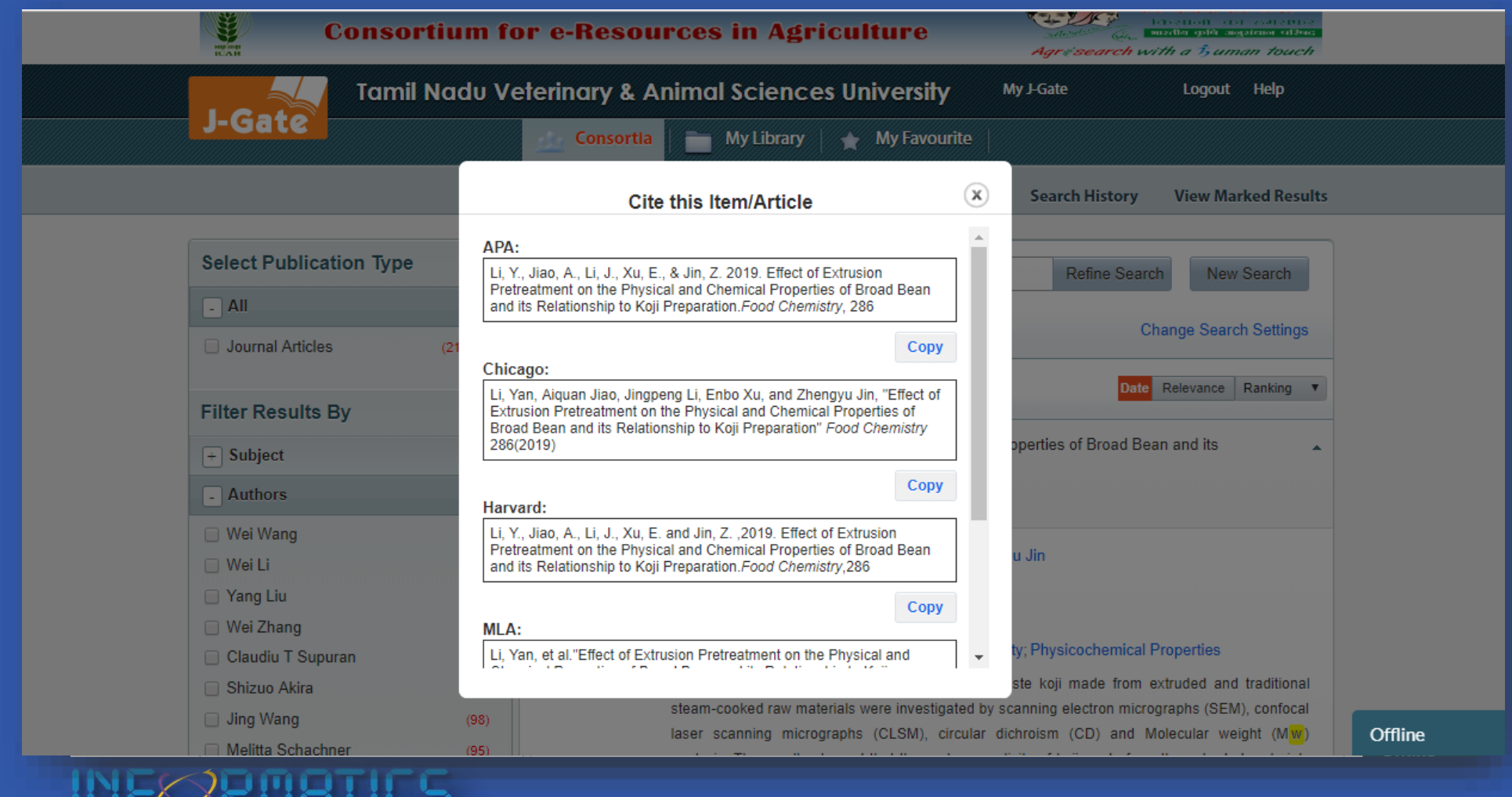

© Informatics Publishing Limited 30

## **Indication of Hybrid Open Access**

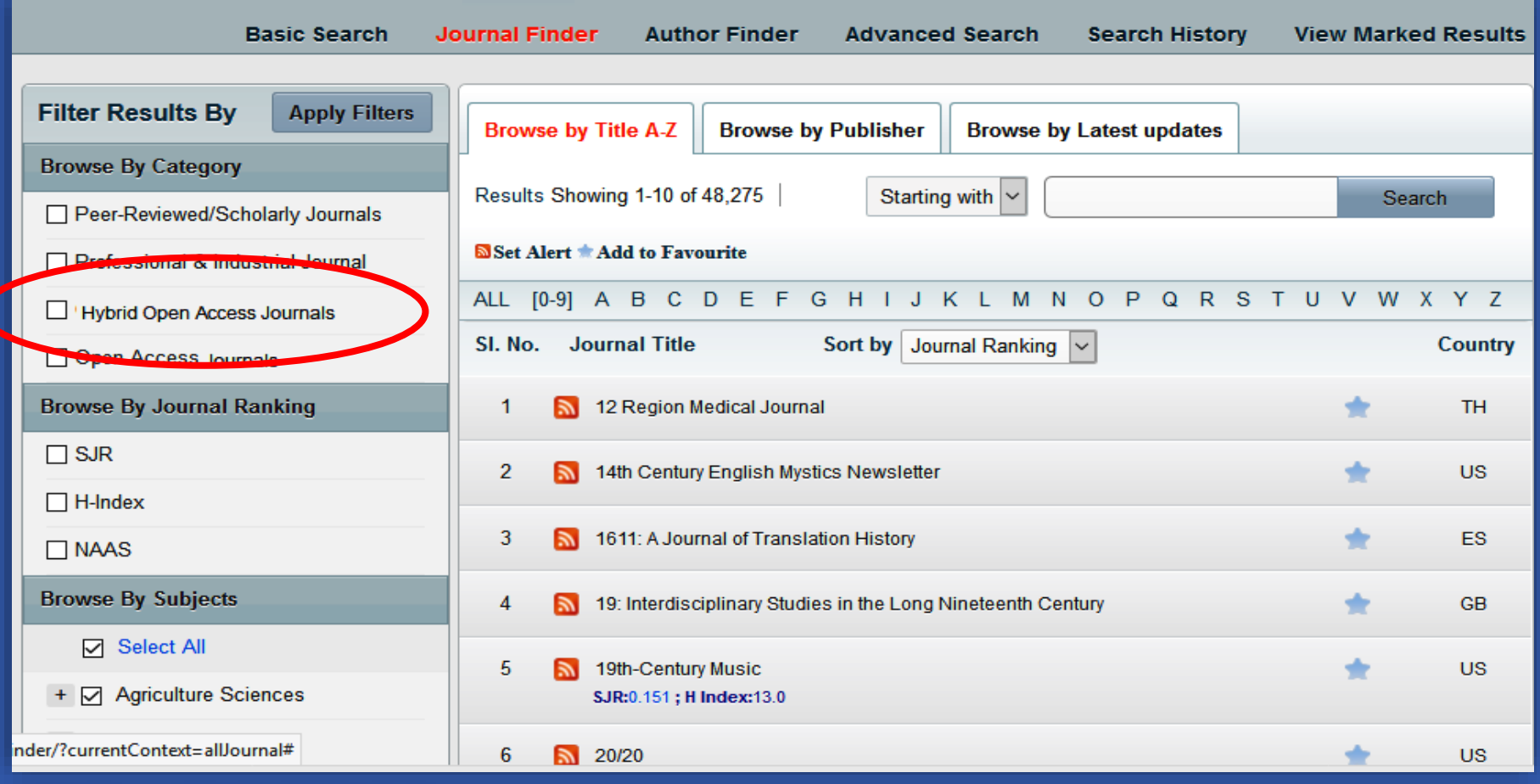

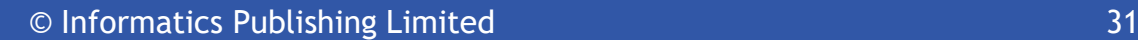

## **Combined Search from History**

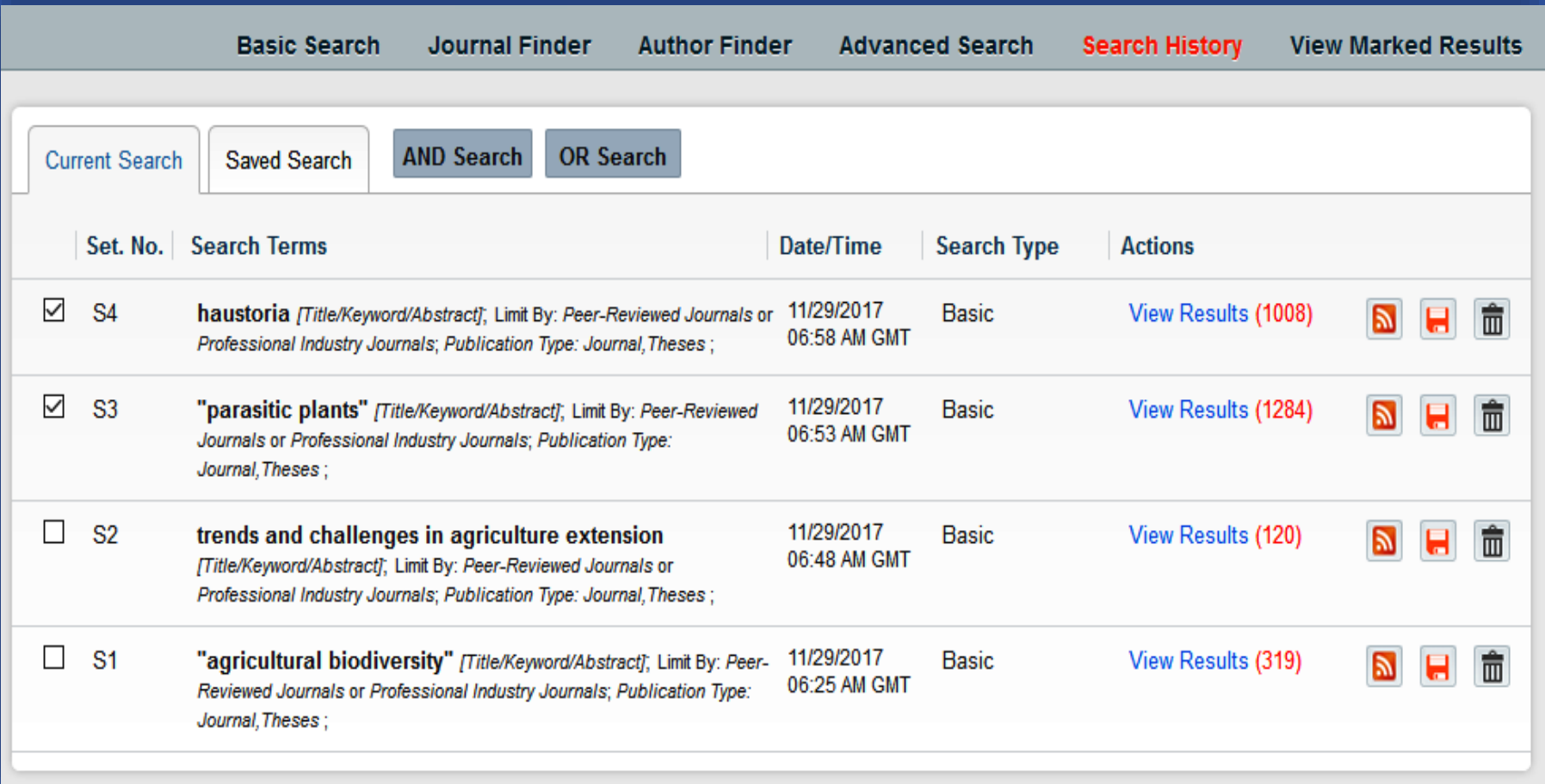

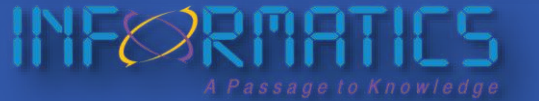

### **Constructing a Query for Results**

A student/faculty comes comes up with a topic "*Role of Fertilizer in Growth of Crops*"

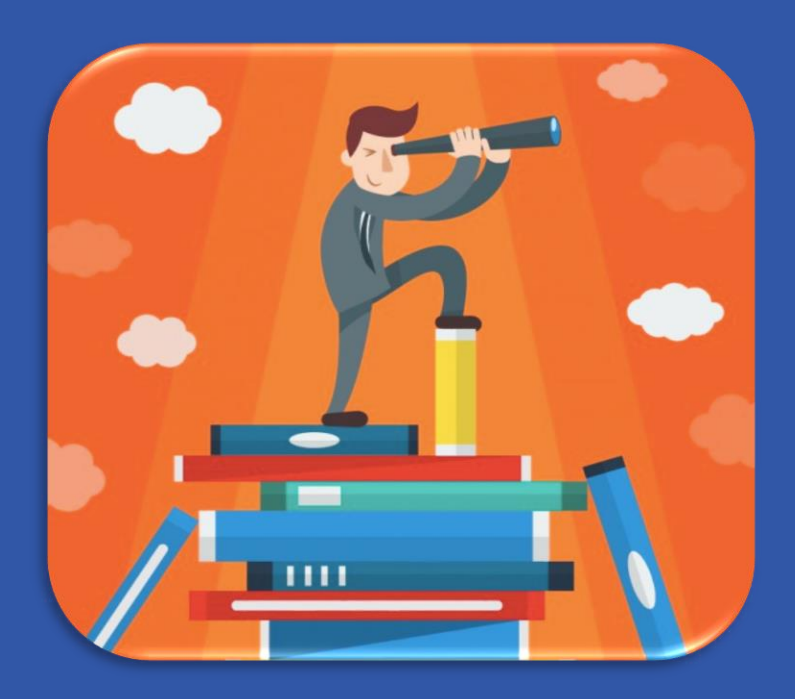

*How does a researcher find relevant articles ?*

*Does a keyword search help a researcher?*

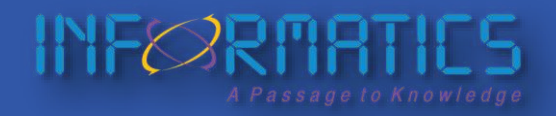

© Informatics Publishing Limited 33

## **Building the Search Keyword**

**Think of keywords that best describe the topic**

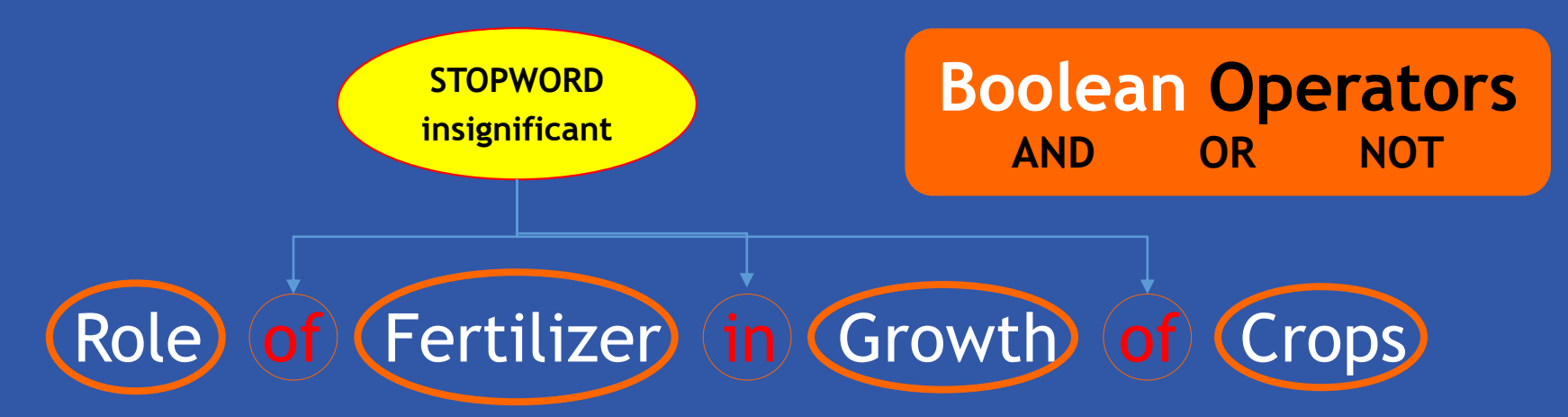

➢ **(role) and (fertilizer) and (growth) and (yield) and (quality) and (crops or fruits) : 66**

➢ **(role) and (pgr or fertilizer) and (growth) and (yield) and (quality) and (crops or fruits) : 279**

➢ **(role or effect) and (foliar or pgr or "plant growth regulator" or fertiliser or fertilizer) and (growth or development) and (yield) and (quality) and (plants or crops or fruits): 2094**

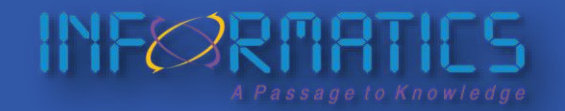

© Informatics Publishing Limited 34

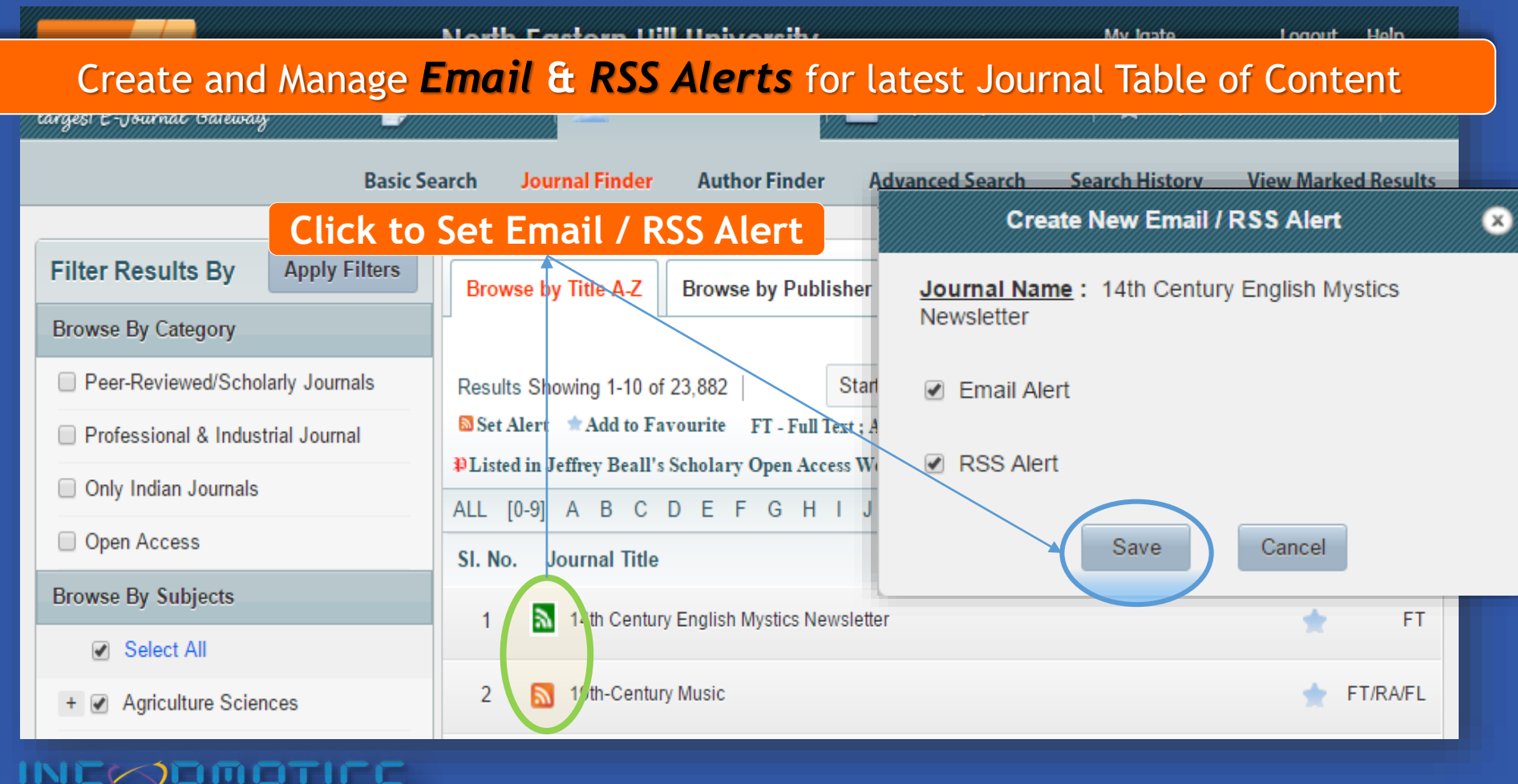

### Mark *Favourite Journals* from the Journal Finder page

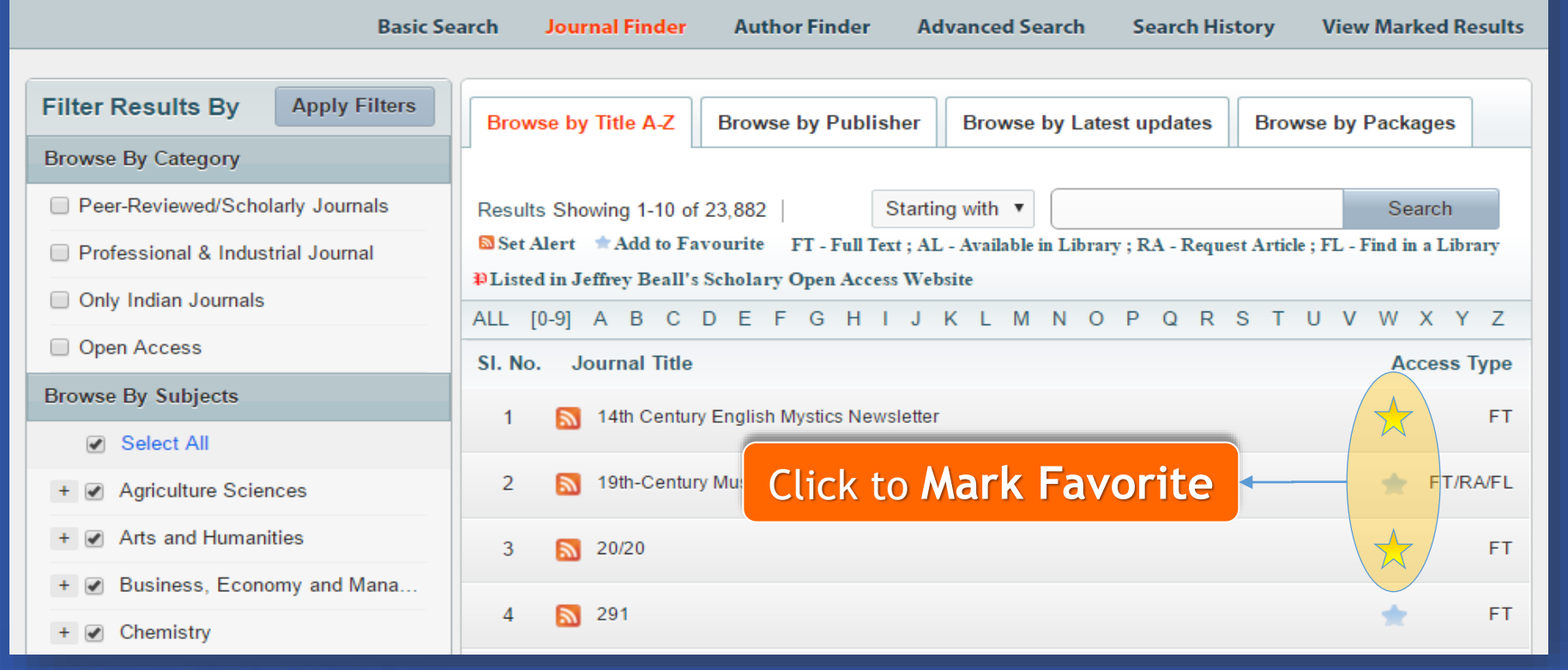

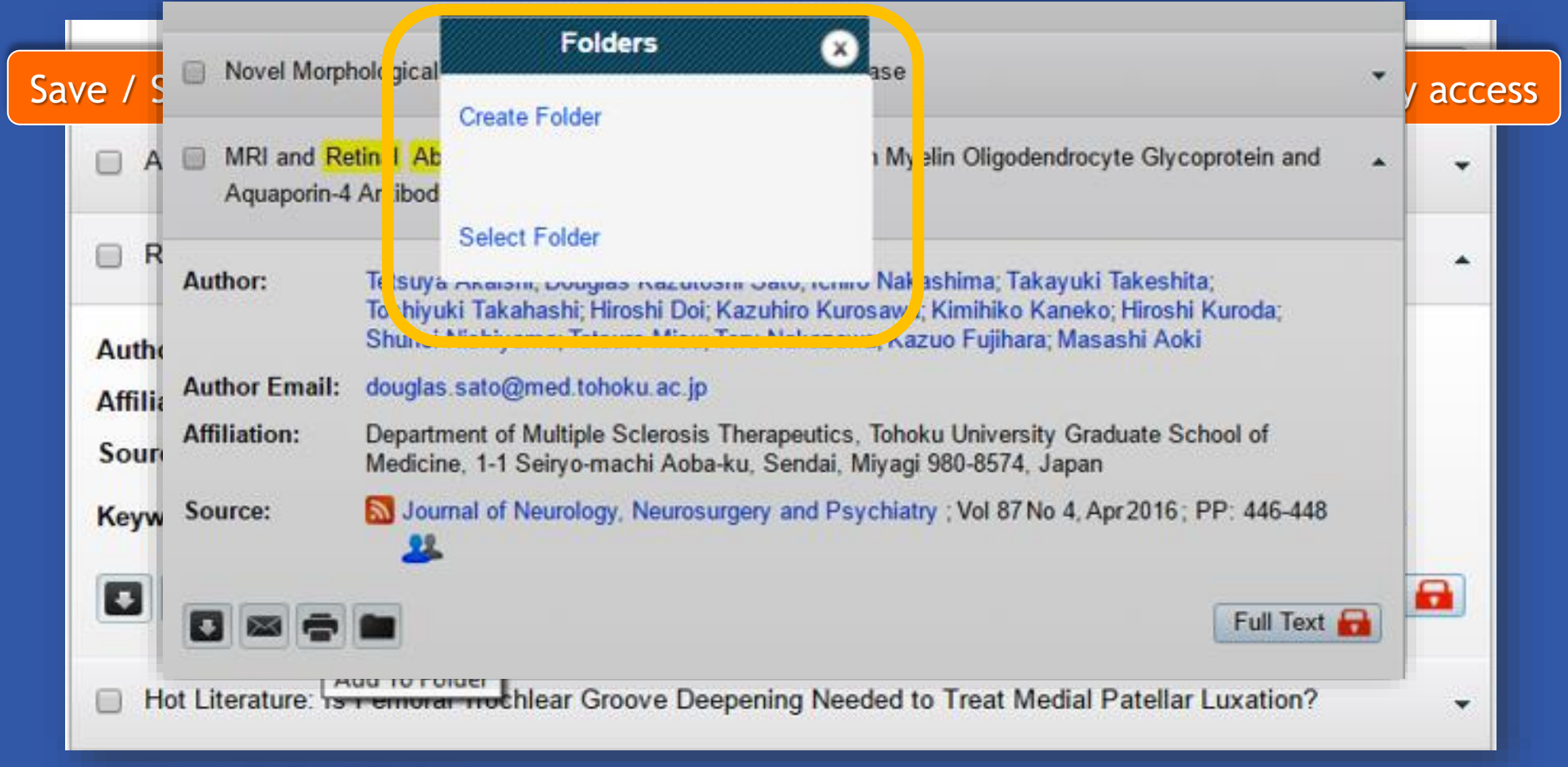

© Informatics Publishing Limited 37

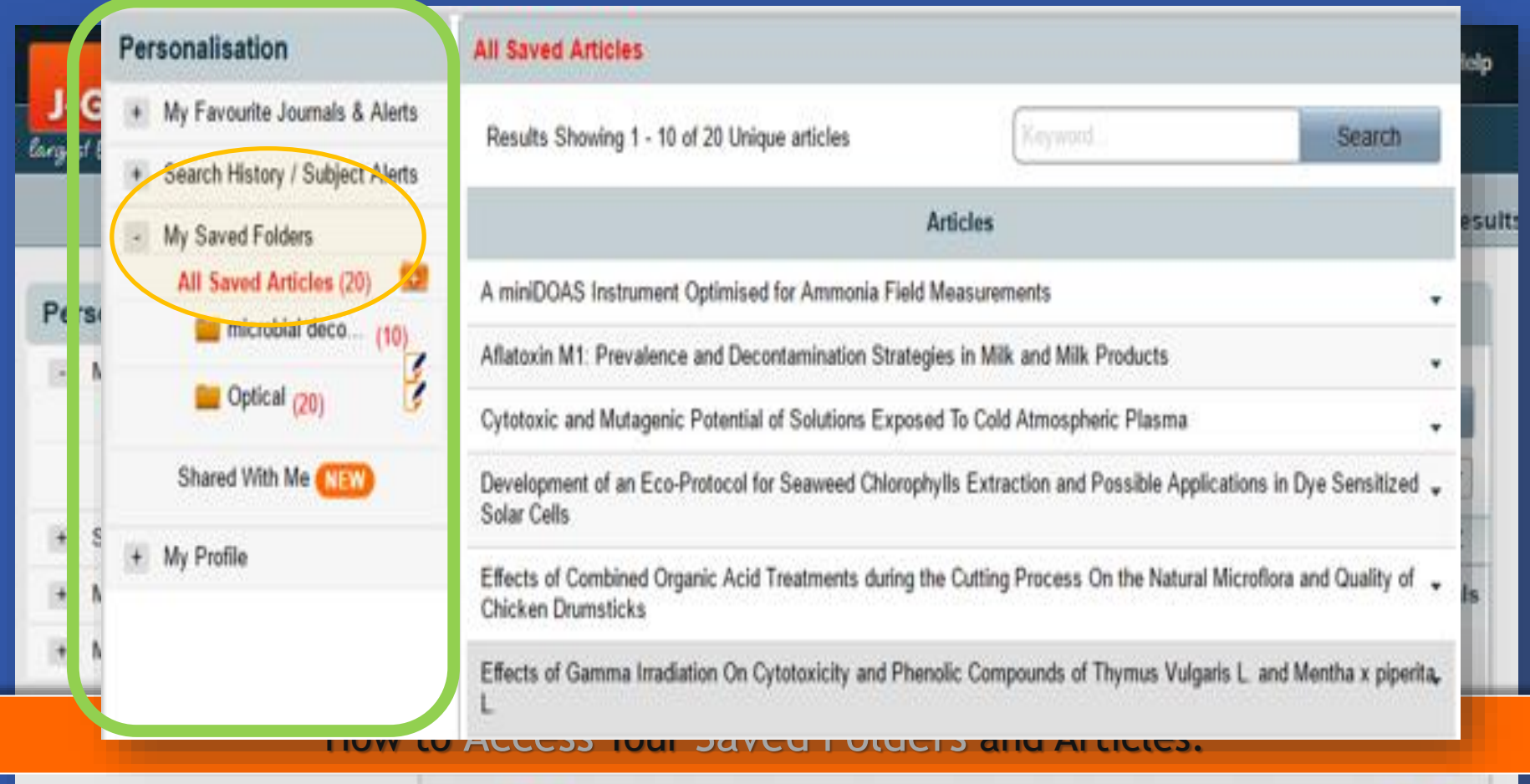

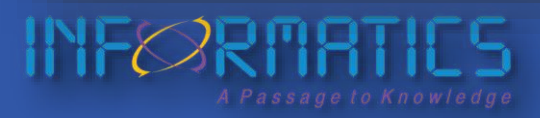

© Informatics Publishing Limited 38

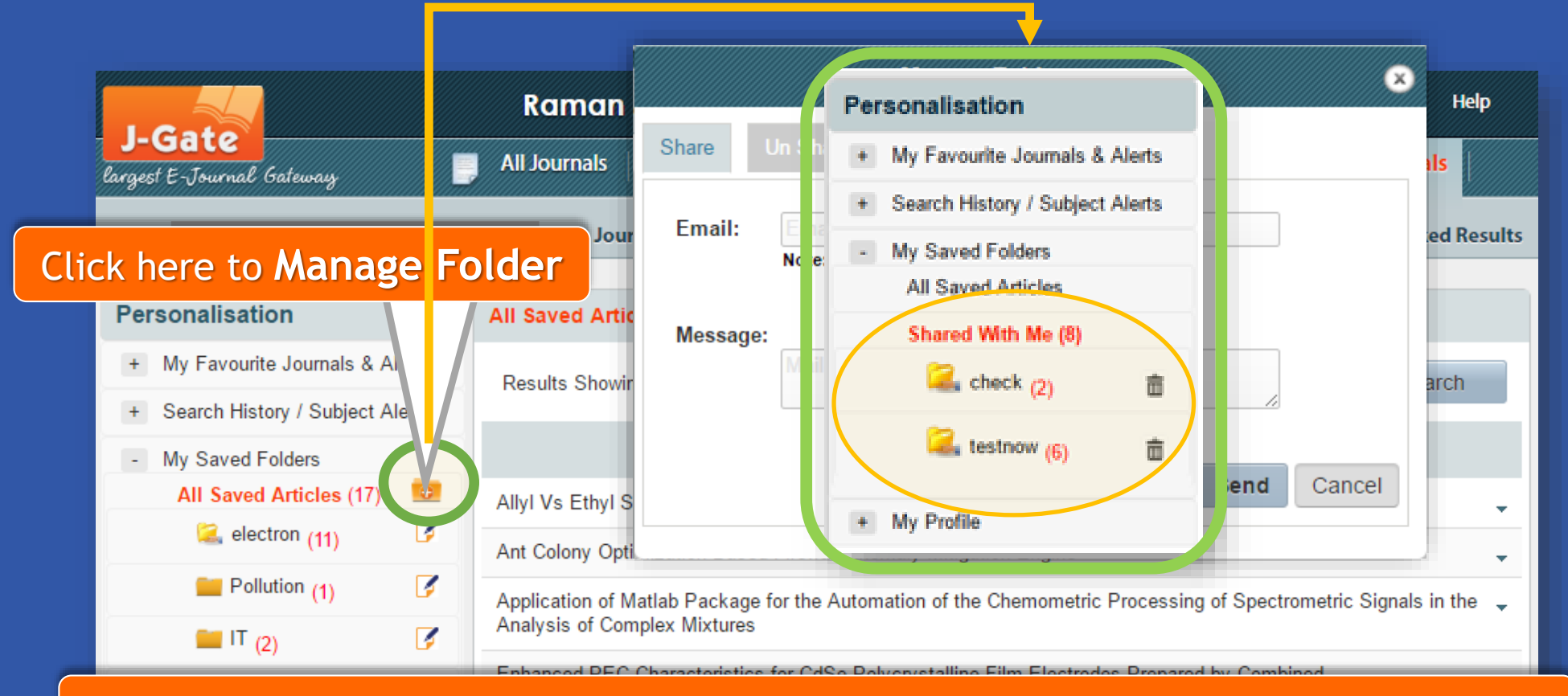

Share your personalized folders with fellow researchers / peers for collaboration.

### **YFØRTIES**

© Informatics Publishing Limited 39

### **Download / e-Mail / Print** article references, directly from the search results.

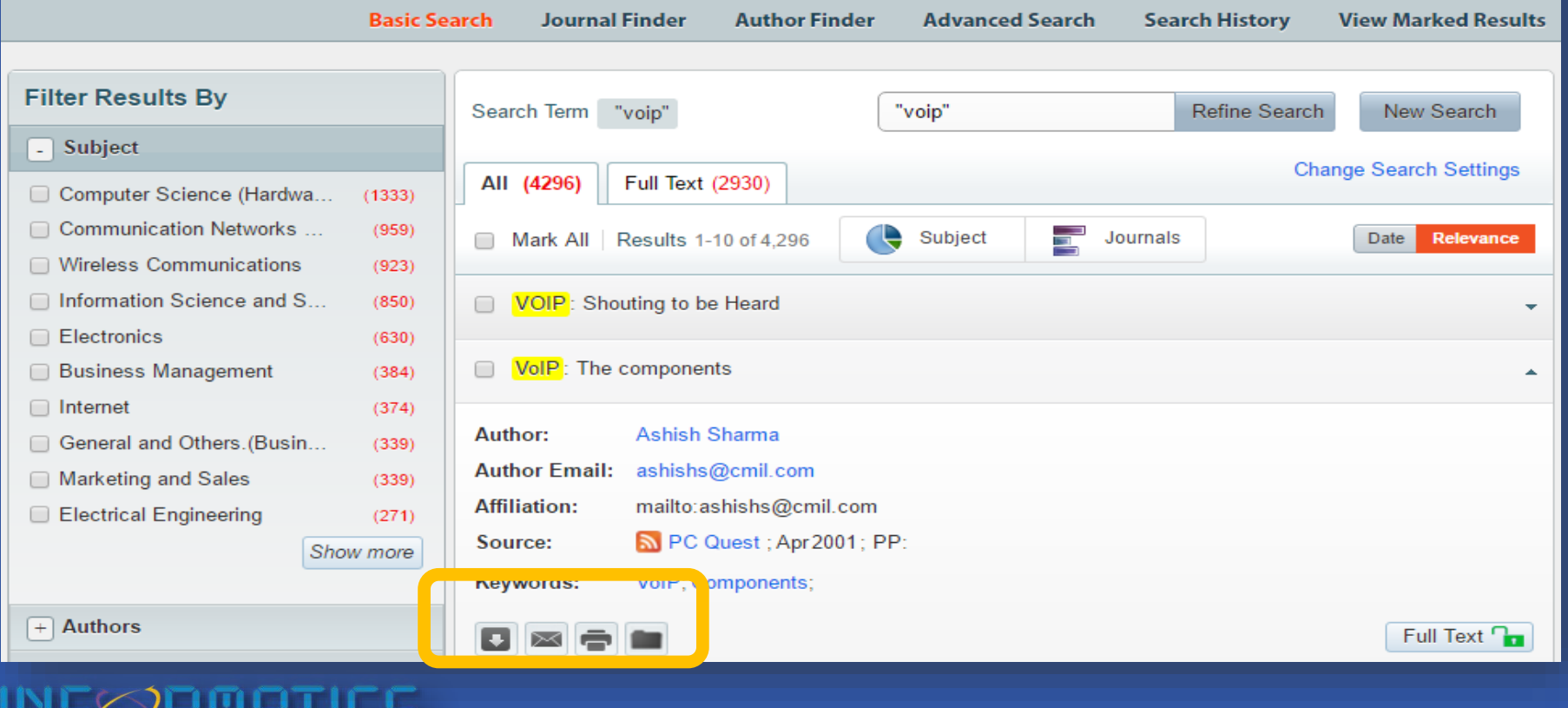

© Informatics Publishing Limited 40

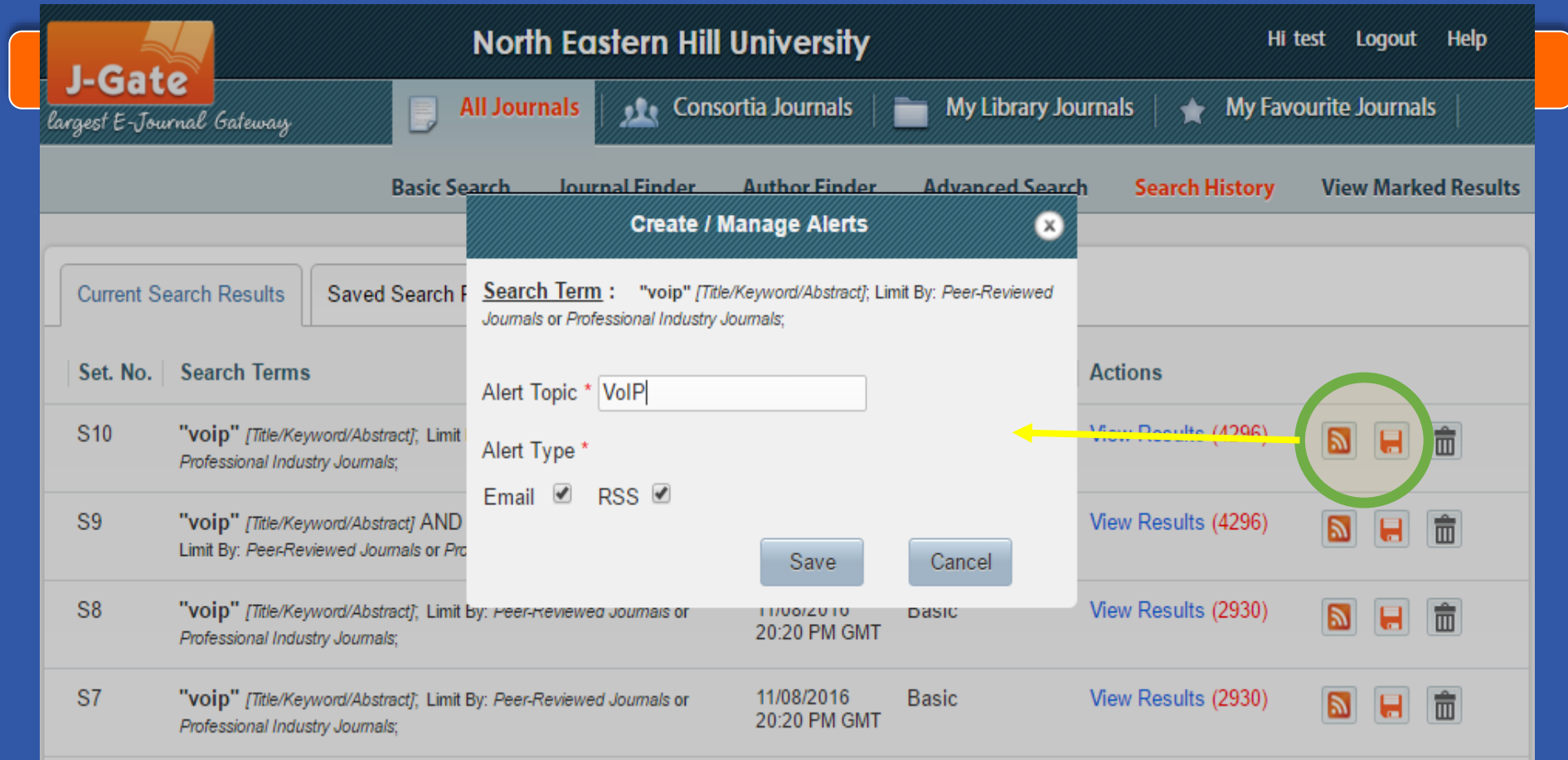

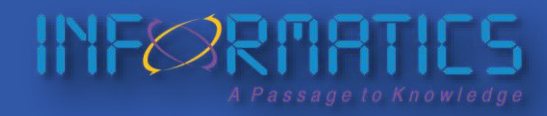

© Informatics Publishing Limited 41

### **Access J-Gate on the go! Web and Device based Responsive Compatibility**

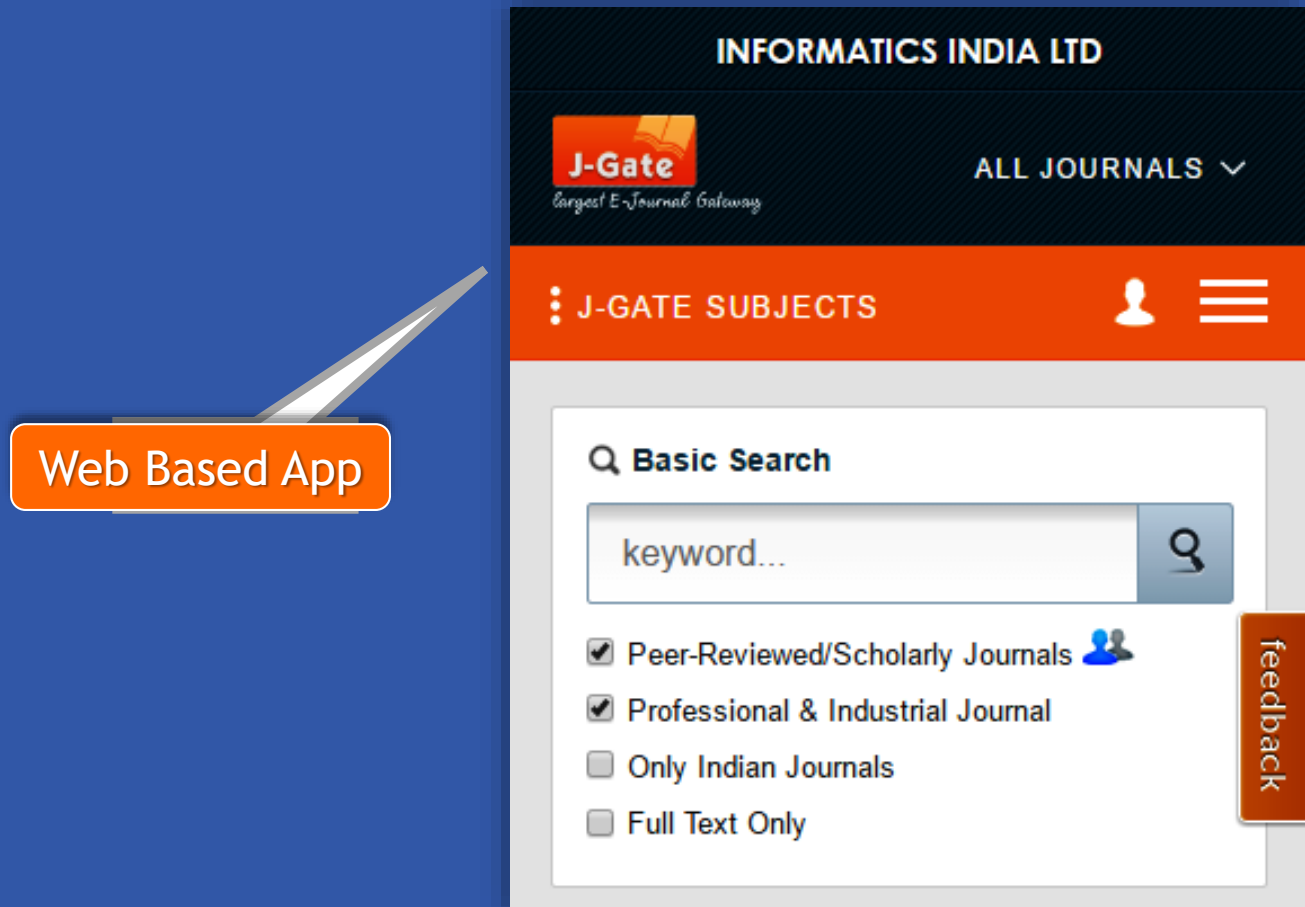

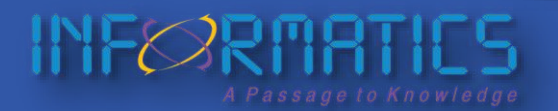

© Informatics Publishing Limited 42

### **DRM: Watermarked document via DDR.**

146

ACTA ADRIATICA, 56(2): 145 - 156, 2015

ing the oil spill accidents. Several ports in Italy (Venezia, Trieste), Croatia (Rijeka, Omitali, Ploce), Slovenia (Koper), Montenegro (Bar) and Albania (Vlore) serve as terminals for tankers, where from oil is transported to other countries. The Joint Research Centre (IRC, 2006) study as the first oil slicks monitoring project (FERRARO et al., 2007: IRC, 2006; FERRARO et al., 2009) provided statistics of oil discharges in the Adriatic Sea, reporting increasing frequency of ship-made oil slicks. A number of projects like RAMSES, AESOP, GAIANET, VASCO, CLEOPATRA and JRC studies (http://ec.europa. ou/dgs/jrc) also demonstrated constant violation of International Convention for the Prevention of Pollution from Ships - MARPOL 73/78 (MARPOL, 2009).

With so far unknown quantities, these evidences point that there is a constant input of oil and oily products to the sea, on a daily basis, which in the long ran could have unforeseen consequences to the marine ecosystem (COR-NER et al., 1976) even through the marine food web (ORTMANN, 2012). Impact to marine species including plankton, fish, fish eggs and larvas, seabirds, molluscs, crustaceans, sea turtles, and marine mammals could be very different. Some products enter the species and can be metabolized with unknown further fate, from lethal like cancer of liver and lungs in sea mammals to instantaneous death. In case of British Petroleum disaster the spill waters had 40 times more Polycyclic aromatic hydrocarbons (PAHs) than before the spill, containing carcinogens and chemicals that pose various health risks to humans and all marine life (SCHNEYER, 2010).

To obtain a proper assessment on the frequency, size, type and causes of oil slicks in the Adriatic Sea, the use of satellite remote sensing data, particularly synthetic aperture radar (SAR) images together with data of the Ship Automatic Identification systems (AIS) would be indispensable. In MOROVIC et al., 2011, the needs and possibilities of such oil spill monitoring in the Adriatic Croatian waters were proposed and demonstrated. Our intention in this paper is to give an overview of the last years of larger oil spills through analysis the SAR images acquired

 $\mathsf{INFC}$ RMATICS

over the Adriatic Sea by the European Envisat and the Canadian Radarsat-1 satellites, and to attampt to understand their courses and nature.

### **MATERIAL AND METHODS**

It is possible to recognize the oil slicks on SAR images as a dark patches, because these locally decrease the sea surface roughness. which contrasts with the brightness of the surrounding sea, and, in turn, the radar backscatter of the sea surface, practically under all weather and is eventually limited by the wind conditions. (BREKKE & SOLBERG, 2005). However, automatic detection is hardly possible, and the complex nature of slicks requires experienced operator (TOPOUZEL18 2007; TOPOUZEL18 2008).

First task of an operator is to distinguish oil slicks from look-alikes. Additional information like the shape of slicks, location relative to the shore, borders of national and territorial waters. location of oil production infrastructure, ships, wind and wind history data may help distinguishing the nature of slicks (ESPEDAL & JOHAN-NESSEN, 2000).

Considering all these, oil slicks detected in the open sea can be classified to three main categories: natural biogenic oil films, ship-made oil spills and natural seepage slicks (IVANOV, 2011). Natural biogenic oil films are products of

marine flora and fauna, and they appear as filaments, very thin 2-3 nm dark colourless strips. These are found especially in coastal waters and can be visible in calm wind conditions (2-4 m/s). Ship-made oil spills form films of thin

to moderate thickness and are mainly linear shapes. These may occur everywhere but prevail along the ship lanes. They could be produced accidentally or deliberately during routine ship operations, and could contain ballast, tank washing, engine room, sludge and foul bilge waters or different waste waters which all can contain mixtures of oily and chemical products, emulsifiers, residuals of fuel and lubrications, industrial, biogenic or crude mineral oils, and even vegetable oils and animal fat (fish oil).

Seepage films have approximate thickness between 0.04 x 10<sup>-3</sup> and 5 x 10<sup>-3</sup> mm because

If cancer initiation is governed by chance mutations, then the incidence of cancer within an animal species should come gewith thetotal number of cell divisions in its lifetime, which is the product of its total number of oills, the rate of oill division required for homeonasis and its typical longevity. In short, brger animals with more cells, or longer lived animals with more lifetime odl divisions should have higher cancer inc deress. This expectation is supported by chosevations that within human organs, the risk of cancer is directly related to the lifetime number of stem cell divisions [2] as well as the tions type [3]. However, observations seem contrary to this expectation. Larger animals do not seem to die from carner more often than analier optanisms. This is Peto's paradox [4]. It is widely assumed that Peto's pasadox arises from quan-

Bathe and qualitative differences in the canax-suppr adaptations between animals [5]. Clearly, death from cancer can be a potentially strong selection force in multicellular organisms. In fact, cancer-suppression adaptations and genes appear to have arisen rapidly within the earliest of metatore re Some oncogenes were present even in the Early Cambrian [6]. However, it is likely Petr's paradox has a number of

facets beyond body size and longevity. If censer suppression were cost-free, one would expect all organisms, big or small, short- or long-lived, to have the same some of nearly flawless anti-cancer adaptations. As this does not seem to be the case, it is likely that, similarly to most survival enhancing adaptations, cancer suppression must come with a metabolic or efficiency cost, albeit a cost that should be minimized by natual selection. Thus, we expect these must be trade-offs. between the degree of cancer-suppression adaptations and other separts of whole organism survival and fecundary.<br>Here, we use the Euler-Lotka equation from providition

ecology to model an organizer's fitness and to develop this, model into an evolutionary model of cancer supposition. We a security that can our suppose second can be a promotive ed us a cross-Stative trait. This task tracks off the likelihood off age-space monality from cancer with age-specific fearndity-this greater the value of this trait, the lower the likelihood of dying from cancer, and the lower the arimal's facundity [7]. This contrasts somewhat with other models of life-hittory explation where increased motality (from parasitie, fix instance) selects for earlier material contracts of the expense of fundating (8). By concluing cancer suppossion in the include of life-history etclusion we am neved additional and potentially texable facets of Petr's paradox

This allows us to address competitional questions that staightforwardly emerge from Brio's pasadox such ac does magnitude of canaresignments adaptations increase with the size of the organism, the organism's lifespan, the age at first reproduction and the age at bat reproduction (sense denote a midsing another and with mass of sendla calls if  $\eta$  ported as variations in the value of cancer suppression based on agespatific death rates. The optimal level of cancer suppression may depend on whather the death site generally increases may as power of nurvisorship curve, like humans) or dedines<br>with age (Type III like sea turkles and alligators).

### 2. The Euler-Lotka equation as a model of the evolution of cancer suppression

An animal's filmess can be defined as its per capita growth note. If fitness is a mistant, then a population either increases or decreases

exponentially. Alternatively, fitness may be density-dependent. Usually, fitness and coolitionition will dedine with density a increasing into -population competition for available space and secures limits growth. However, in some populations, fitness increases with density when, for example, individuals seceive some benefit from the presence of others, such as protection on predators in herds, known as the Allee effect [9].

Here, we characterize populations in an age-specific manner when age is nonsumal by z. For spacis with ageopacific survivorship and are-specific fecundity, the Euler-Lotka equation [10,11] gives the expected per capita growth rate, r, of a propulation that has achieved its stable age-distribution.

 $1 = \int l_a m_a e^{-rt} dx$ 

Downloaded from http://reth.royaleocietypublishing.org/ on October 14, 2018

where  $l_s$  is the probability of a newborn surviving until age  $z_r$ m, is the expected number of newborns produced by an individual of age x, and r is the per capita growth rate of such a population with these survivorship and fecundity terms. The integral is evaluated from age 0 until the age beyond which no individuals survive. When population growth and fecundand lithoring refer to daughters.

By our evolutionary model and analyses, we shall use the following discrete approximation for the Euler-Letla squalion [12]  $1 = \sum f_{\rm c} m_{\rm c} e^{-\alpha}$ 

 $(2.1)$ 

We assume that the ecology of the organism and its needs to adquire particular resources and withstand particular hazards largely determine the evolution of its life history described by the number of are classes. the survivorship curve (1.) and focundity schedule (m,). Once I, and m, are specified, the value of r is determined. The equation is transportental and cannothe solved analytically, but it does have an exact schotion. that can be approximated as closely as desired numerically [13]. (A benutiwly, one can context this equation into the form of a Ledie matrix and use the dominant eigenvalue as a measure of fitness [14].) Here, we choose to work directly from the fisher-Lotka equation as it lends itself to life tables and is computationally efficient.

We imagine that mortality from cancer reduces survivorship from that which the organism would otherwise equationse from all other aspacis of its acology. Let q, be the probability of NOT dying of canoer at age z. This can occur aither barassa cancer has not yet evolved within the organism, or because the current cancer burden of the organmhas not yet persed lethal. We can now adjust background survivositip I, by the mortality consequences of cancer

The adjusted survival probability to age z is the background survivorship multiplied by the need to survive cancer during each of the preording age classes. We assume that career development and progression is,

itself, a Darwinian process that proceeds with varying evolutionary velocity as mutations leading to a cancerous cell linears must accumulate over time. Hence, the likelihood of dying of cancer at age x increases with age. To represent this, we use the following functional form for  $q_{\sigma}$  $\label{eq:3.1} \theta_4 = Q^{\text{tr},\text{bc}}.$  $(2.4)$ 

 $\hat{l}_x = \hat{l}_x \prod \hat{q}_x.$ 

### **Integrated CONTU Guidelines (Commission on New Technological Uses of Copyrighted Works)**

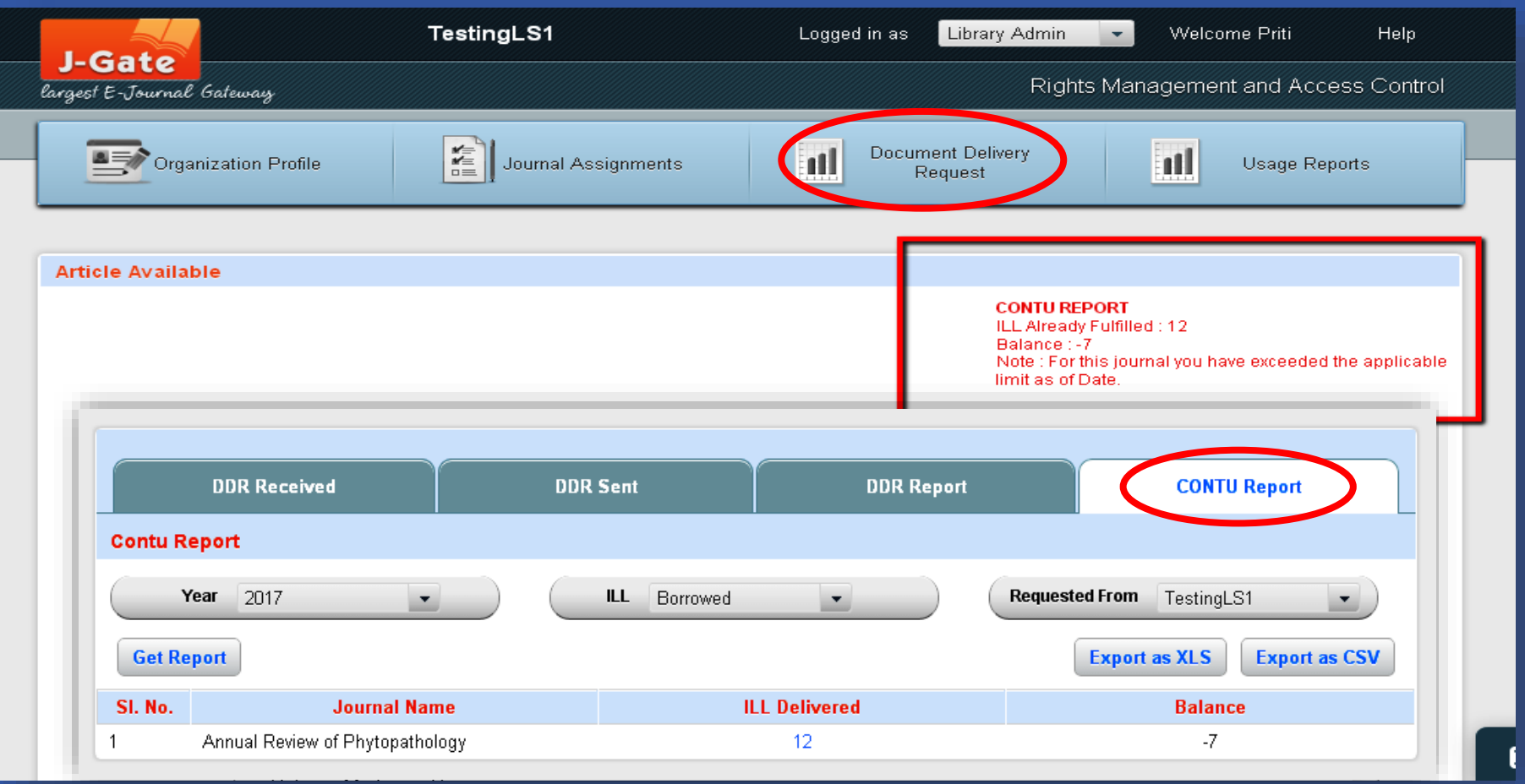

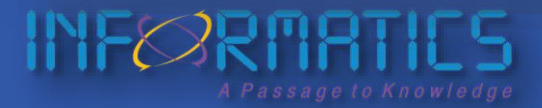

© Informatics Publishing Limited 44

# **New in J-Gate**

Development of New Functionalities

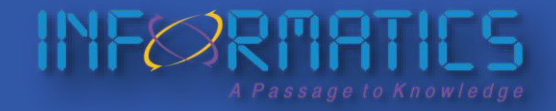

### **Discovery of Multiple Datatypes**

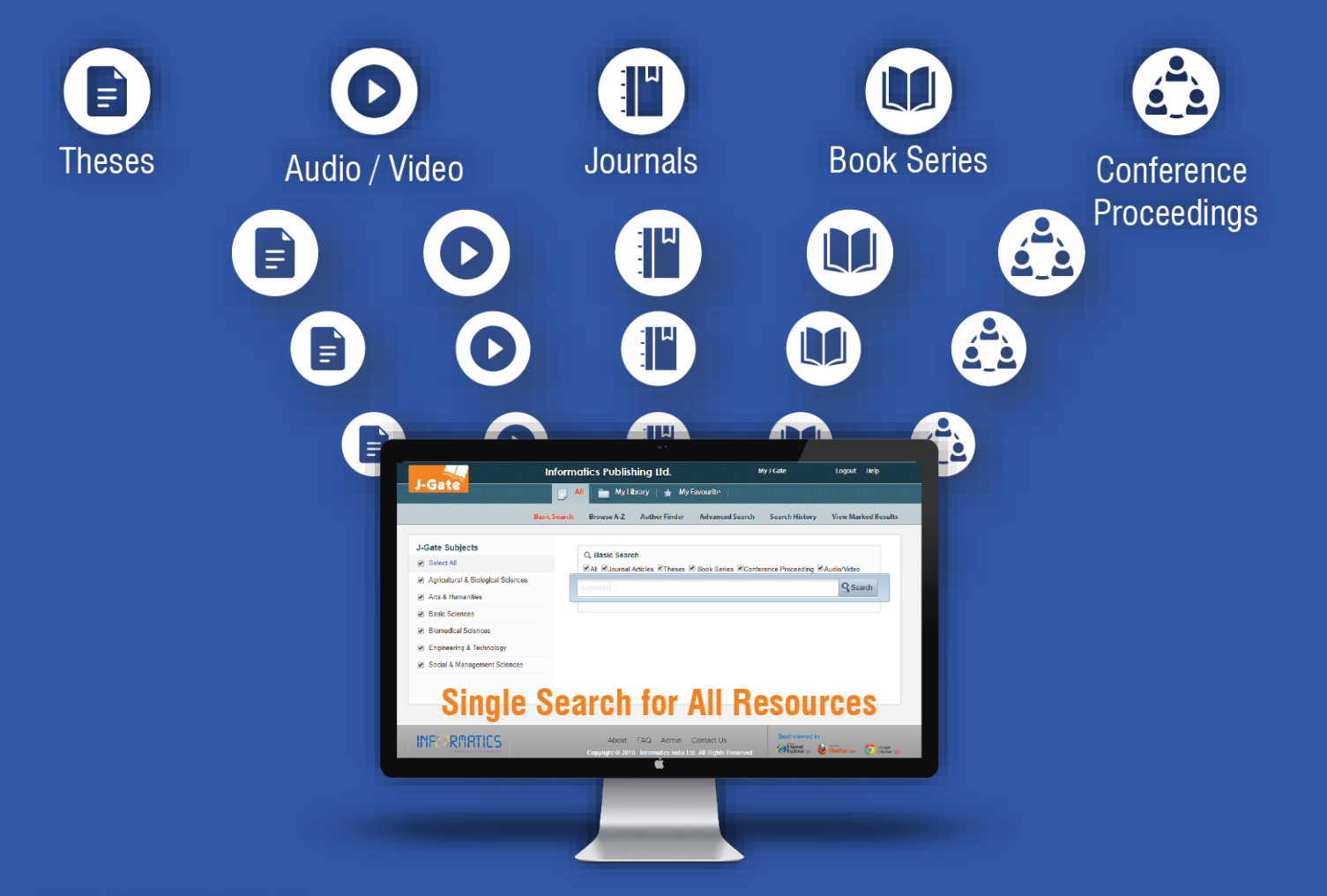

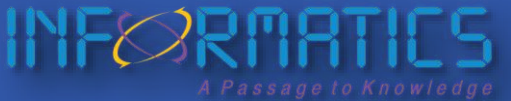

© Informatics Publishing Limited 46

## **Discovery of LMS (KOHA) in J-Gate**

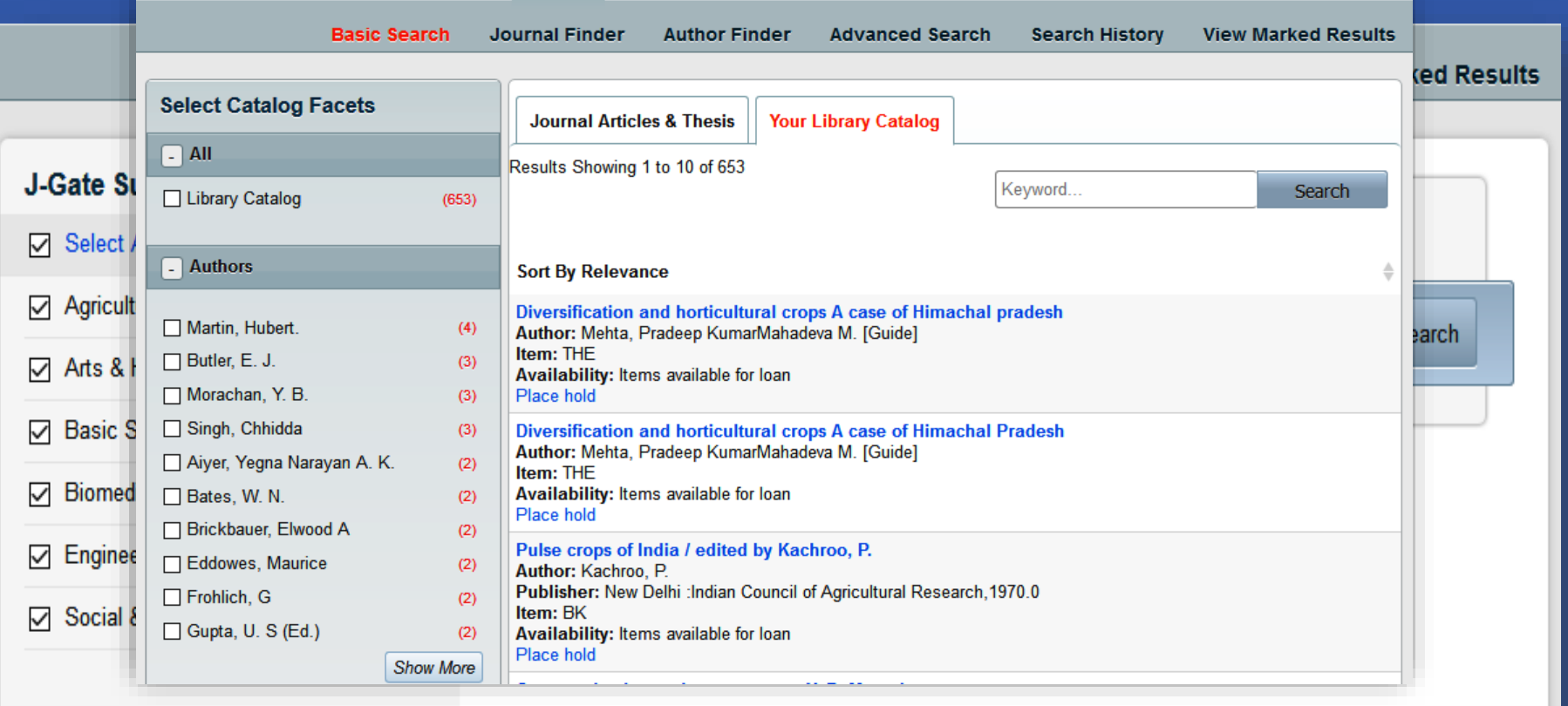

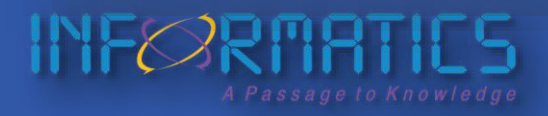

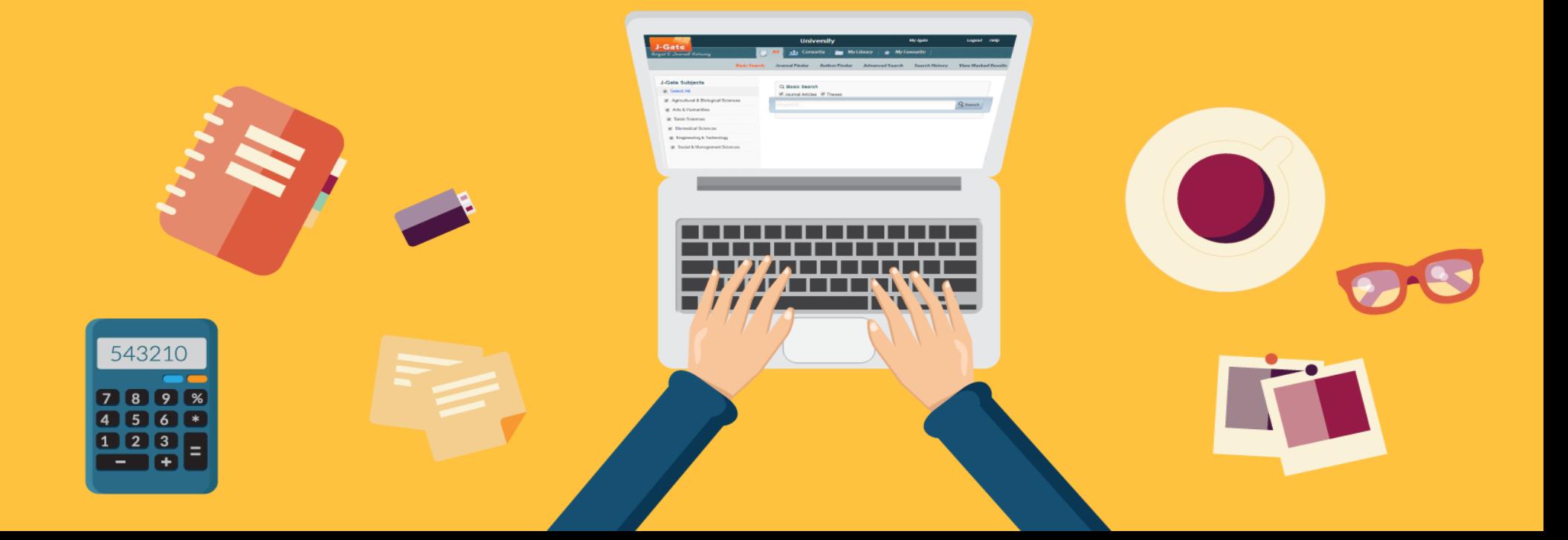

### **Benefits for the Library!**

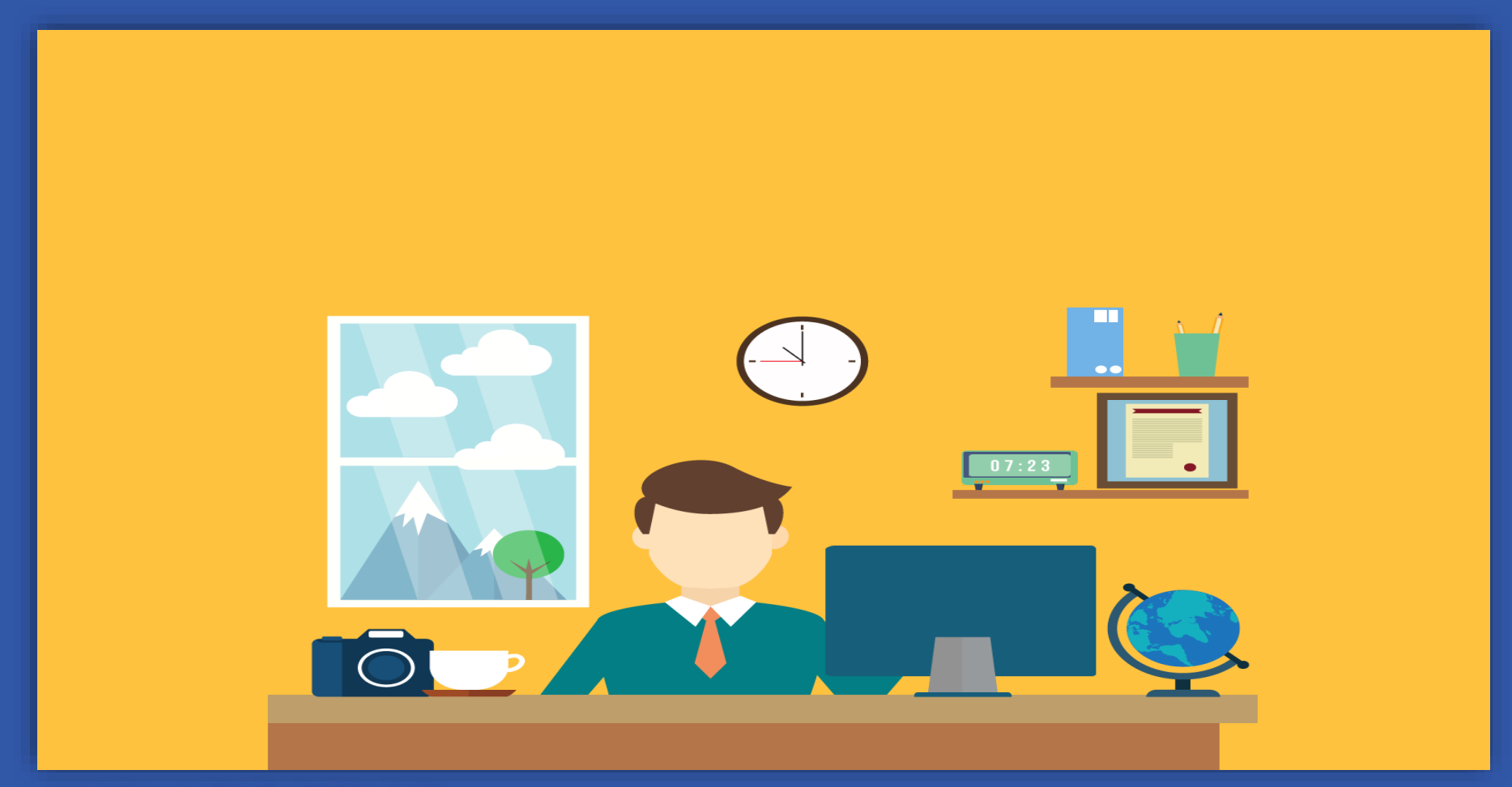

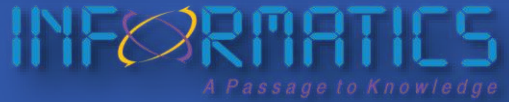

### **Benefits for the Library**

- All subscribing library admins should be able to **Access** and **Manage** Admin Module / Rights & Access Management System
- Manage **Organizational Profile** and access.
- Upload / manage / view **Library Subscribed Holding** details.
- Extract detailed **Usage Reports** for detailed **Decisive Analysis**.
- Manage **DDR functions** for effective utilization of resources.

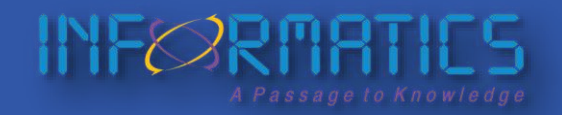

### **Learning Goals**

**I>** How to use Rights & Access Management in **Admin Module**.

**II>** Managing **Organizational Profile** Information and **IPs**.

**III** > Uploading Library Subscribed Holdings to configure and enable **Full-text Access** to researchers through "**My Library**".

**IV>** Manage **Inter Library Loan** (Document Delivery Request)

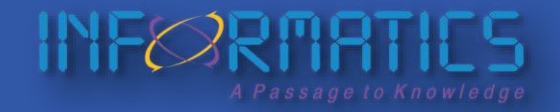

© Informatics Publishing Limited 51

### **Three Levels of Customization**

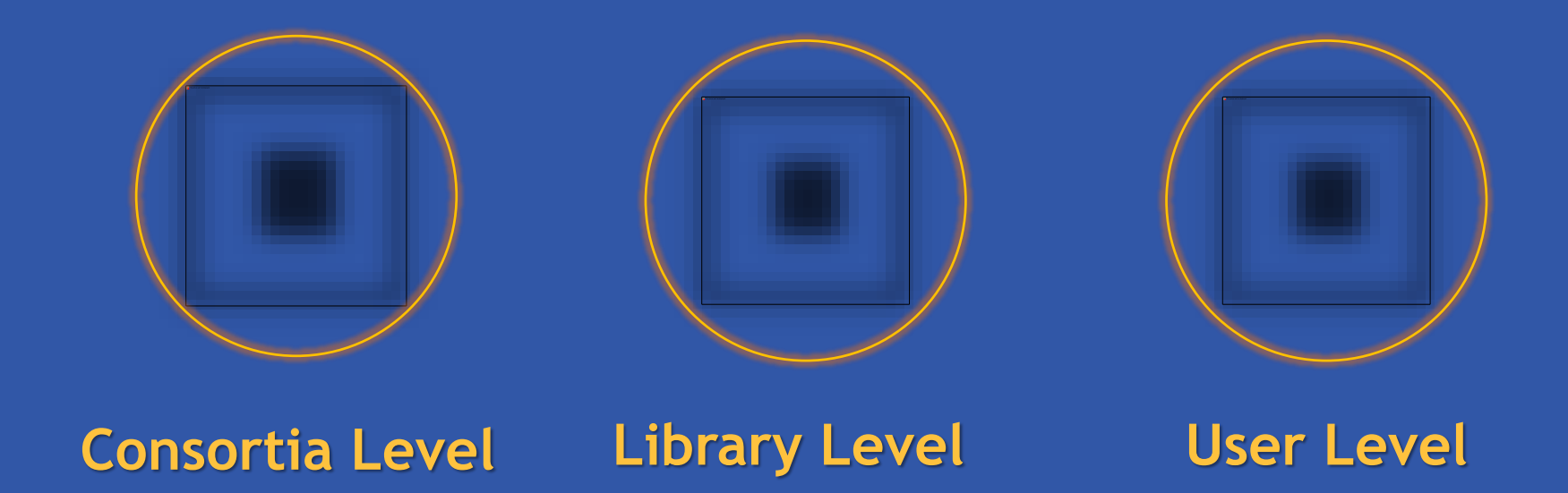

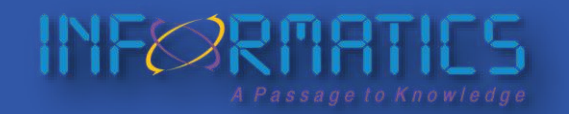

© Informatics Publishing Limited 52

### **Consortia Level**

- Furnishing Details of Consortia Subscribed Journals and Access Rights of Participating Members.
- Document Delivery for Consortia Subscribed Journals.
- Usage Tracking of all the Member Libraries.
- Monitoring Administrative Reports.
- Changing /Updating the IP/Login details.

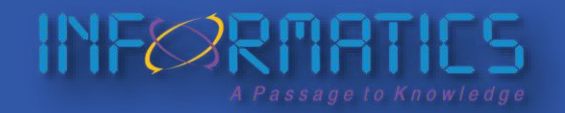

### **Library Level**

- Changing access passwords.
- Updating organization Profile and adding IPs.
- Uploading journal holding information of all library subscribed journals.
- Managing document deliveries.
- Tracking usage.

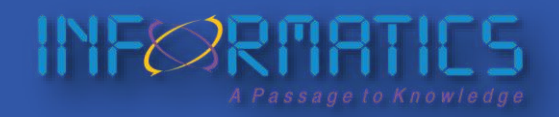

### **User Level**

- Creating & managing a **personal library** of favourite journals.
- Searching & Browsing from **anywhere**, after logging in.
- Set **Alerts** for Latest Issue and/or search keyword updates.
- Add favourite / important articles to **custom folders**.
- **Share** with peers.

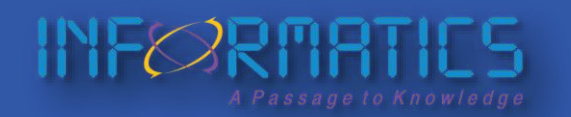

## **How to upload Library Holdings**

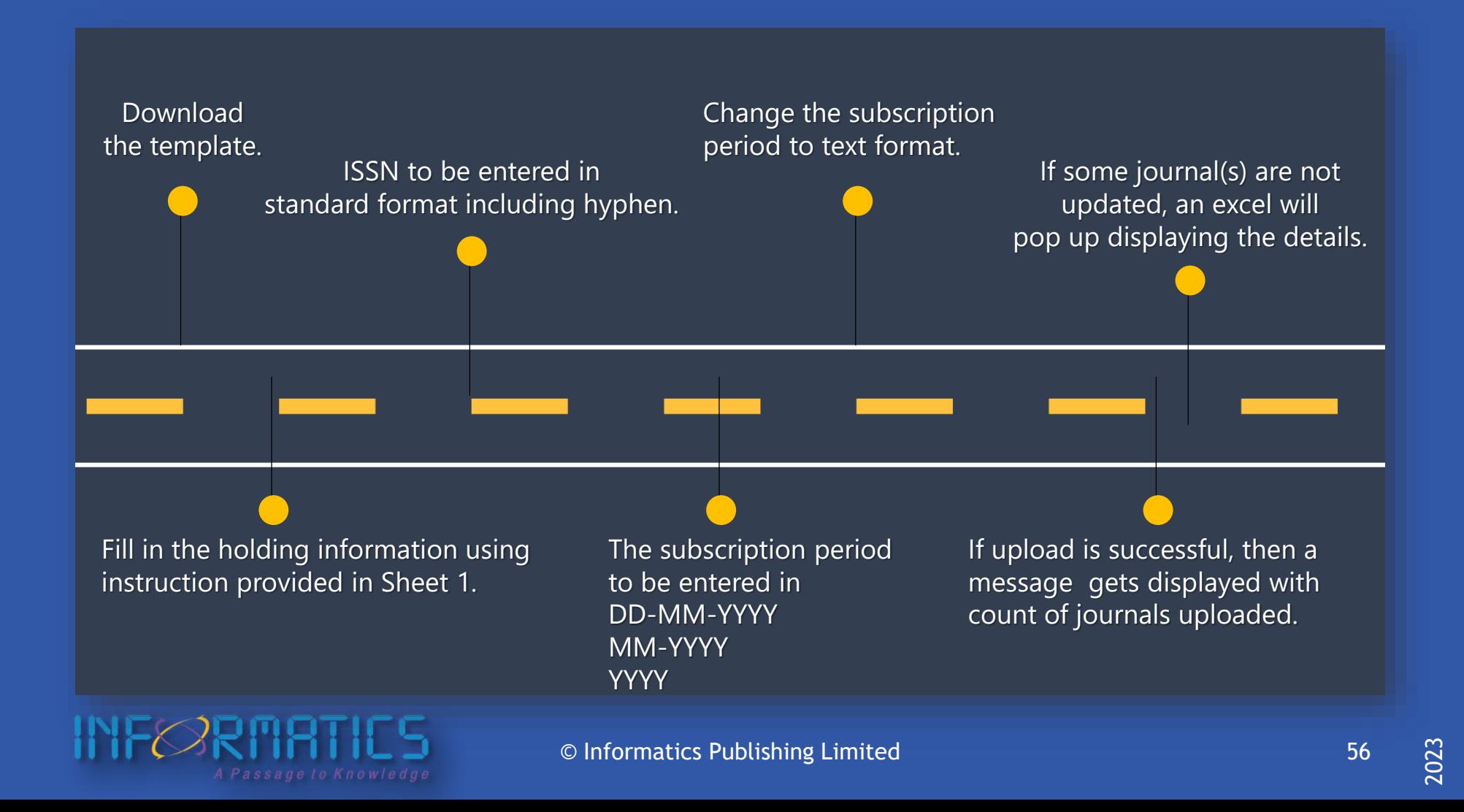

### **About Us**

Incorporated in **1980**,

INF $\oslash$ RMATICS is an early pioneer in the business of e-Information in India.

Built on nearly 4 decades of trust, driven by excellence, we pride ourselves on providing **a passage to knowledge** and a one stop solution for e-information worldwide.

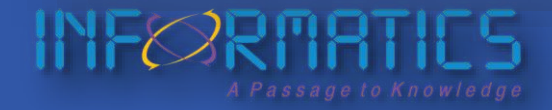

### **Products of Informatics**

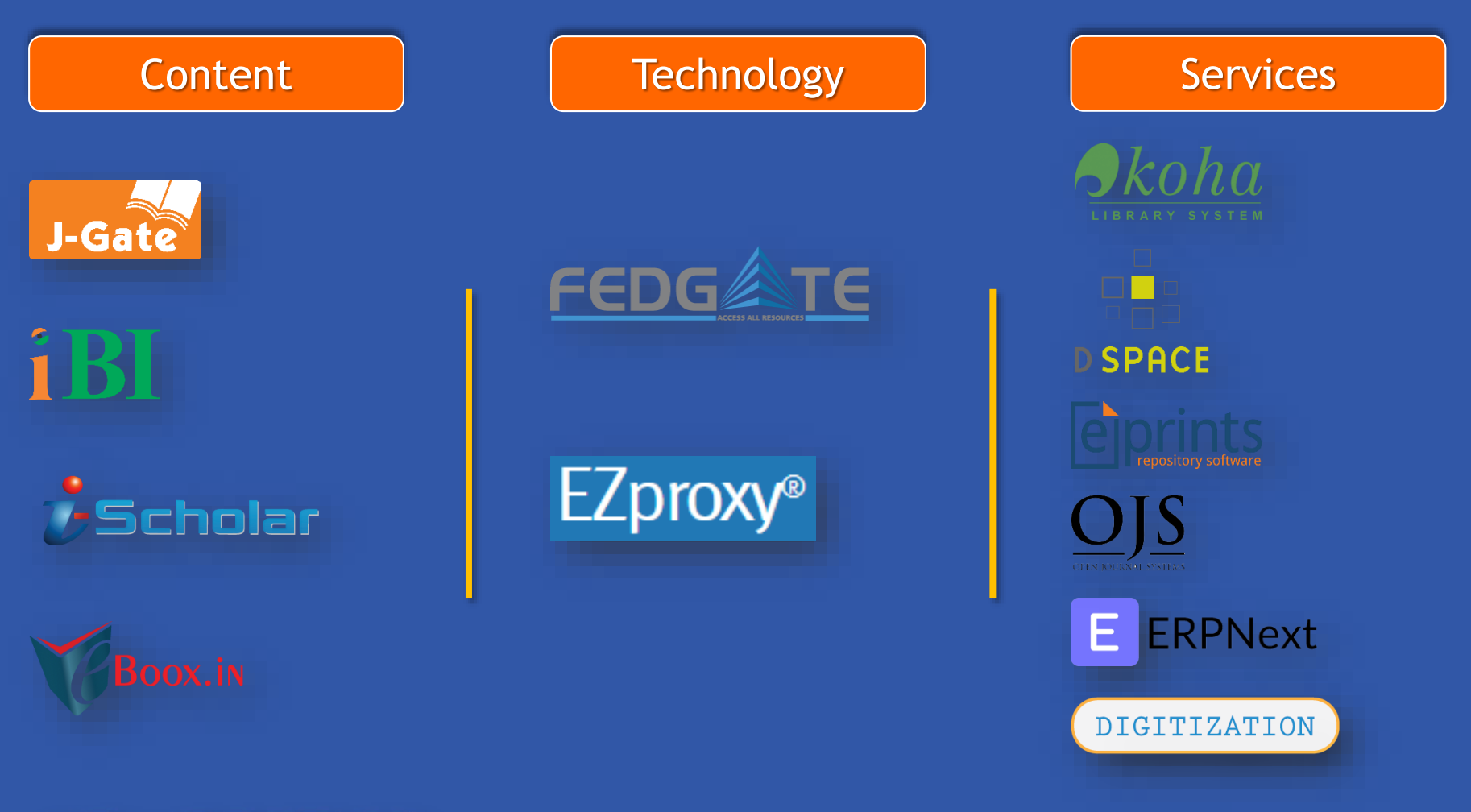

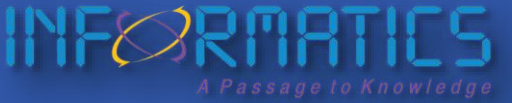

© Informatics Publishing Limited 58

**Please share your valued feedback-@ tmnorth@informaticsglobal.com**

# **Thank You**

Informatics Publishing Limited

### **Any Queries, send an e-Mail to:**  jcoordinator@informaticsglobal.com

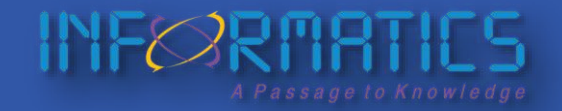